# CANONICAL

# **18.04 OpenSSL Cryptographic Module**

**version 2.0**

### **FIPS 140-2 Non-Proprietary Security Policy**

**Version 2.6**

**Last update: 2023-05-19**

Prepared by:

atsec information security corporation

9130 Jollyville Road, Suite 260

Austin, TX 78759

www.atsec.com

#### **Table of Contents**

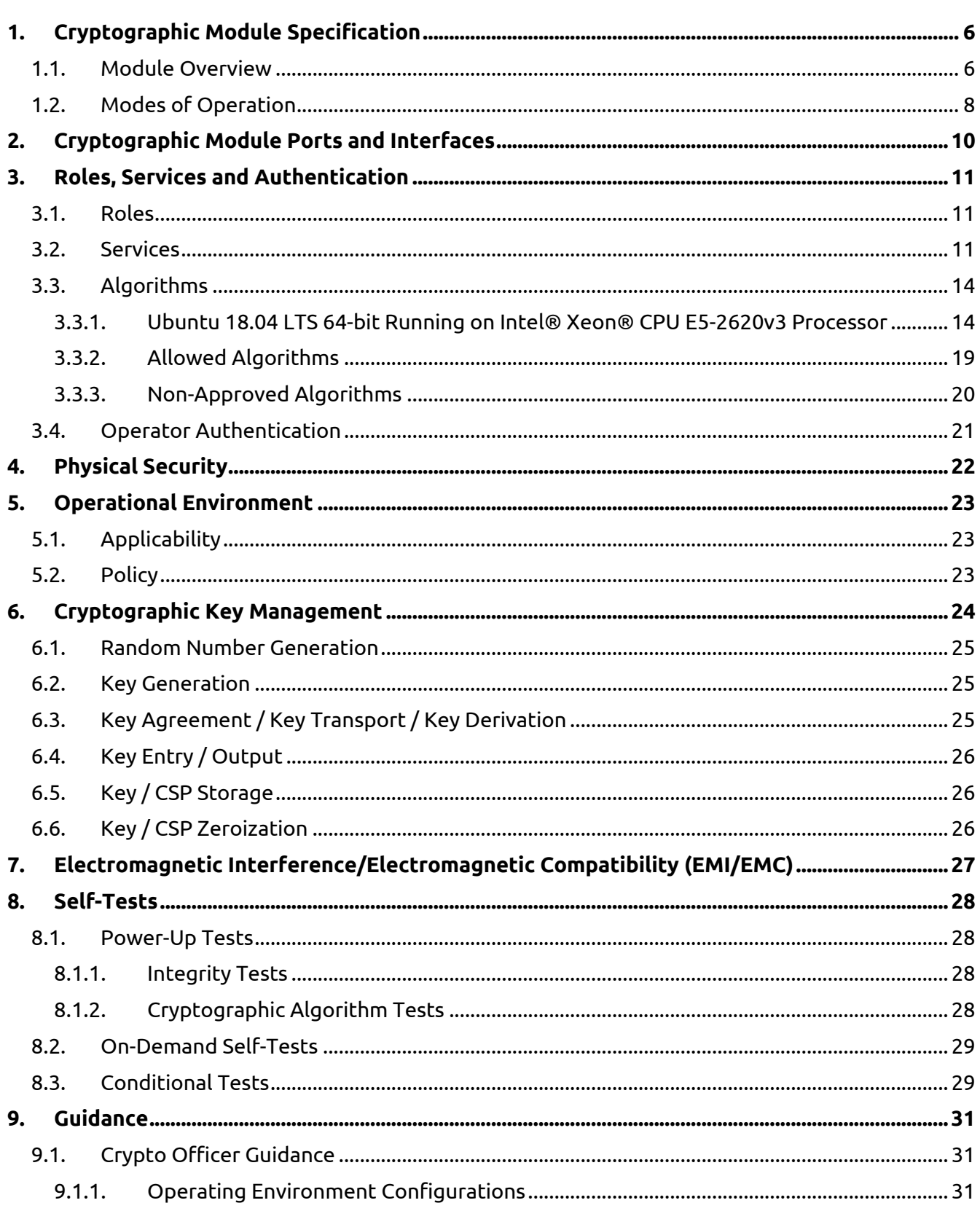

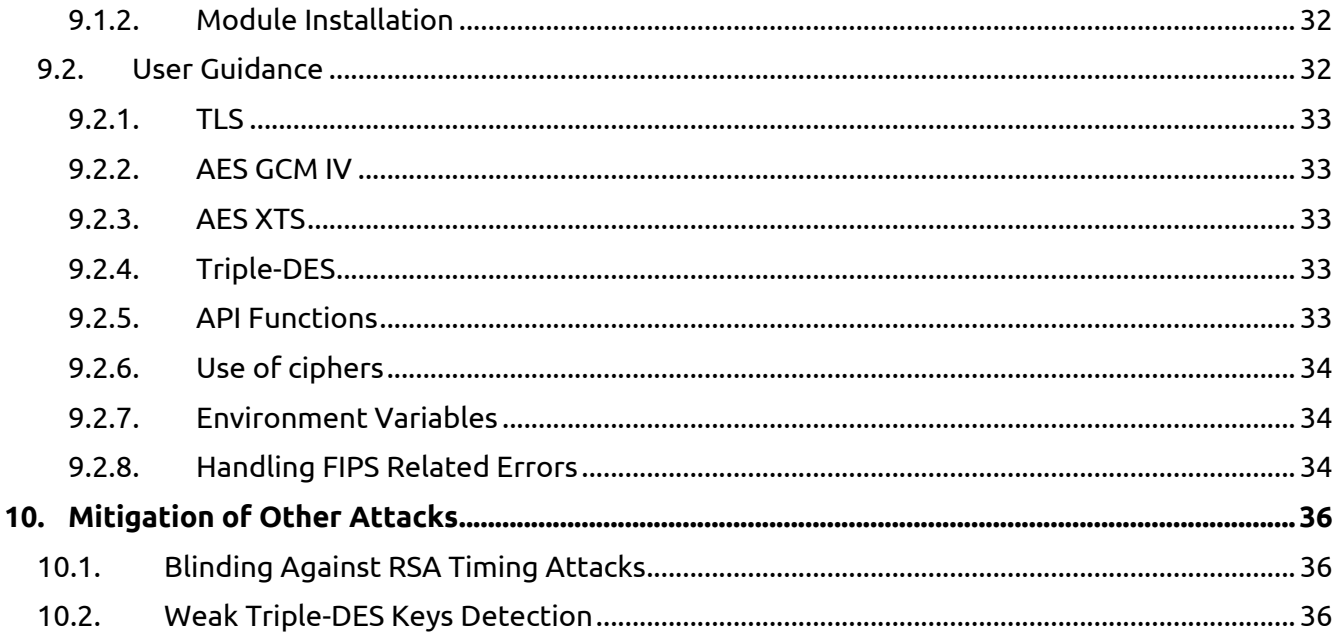

# **UDUNCU** 18.04 OpenSSL Cryptographic Module FIPS 140-2 Non-Proprietary Security Policy

#### **Copyrights and Trademarks**

Ubuntu and Canonical are registered trademarks of Canonical Ltd. Linux is a registered trademark of Linus Torvalds.

#### **1. Cryptographic Module Specification**

This document is the non-proprietary FIPS 140-2 Security Policy for version 2.0 of the Ubuntu 18.04 OpenSSL Cryptographic Module. It contains the security rules under which the module must operate and describes how this module meets the requirements as specified in FIPS PUB 140-2 (Federal Information Processing Standards Publication 140-2) for a Security Level 1 software module.

The following sections describe the cryptographic module and how it conforms to the FIPS 140-2 specification in each of the required areas.

#### **1.1. Module Overview**

The Ubuntu 18.04 OpenSSL Cryptographic Module (hereafter referred to as "the module") is a set of software libraries implementing the Transport Layer Security (TLS) protocol v1.0, v1.1 and v1.2 and Datagram Transport Layer Security (DTLS) protocol v.1.0 and v1.2, as well as general purpose cryptographic algorithms. The module provides cryptographic services to applications running in the user space of the underlying Ubuntu operating system through a C language Application Program Interface (API). The module utilizes processor instructions to optimize and increase performance. The module can act as a TLS server or client, and interacts with other entities via TLS/DTLS network protocols.

For the purpose of the FIPS 140-2 validation, the module is a software-only, multi-chip standalone cryptographic module validated at overall security level 1. The table below shows the security level claimed for each of the eleven sections that comprise the FIPS 140-2 standard.

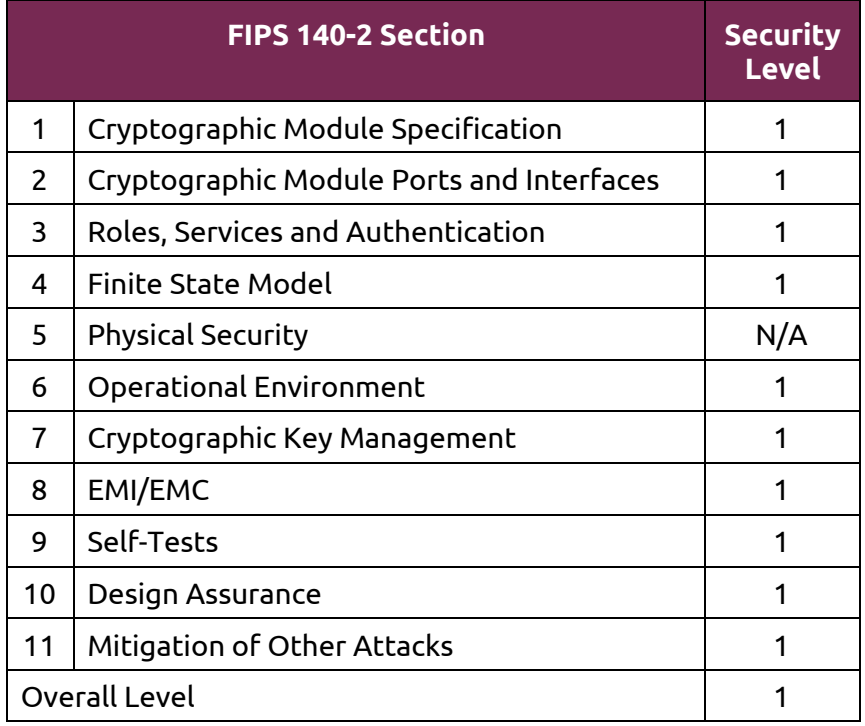

*Table 1 - Security Levels*

The cryptographic logical boundary consists of all shared libraries and the integrity check files used for Integrity Tests. The following table enumerates the files that comprise the module.

| <b>Component</b>       | <b>Description</b>                                      |
|------------------------|---------------------------------------------------------|
| libssl.so.1.1          | Shared library for TLS/DTLS network protocols.          |
| libcrypto.so.1.1       | Shared library for cryptographic implementations.       |
| .libssl.so.1.1.hmac    | Integrity check signature for libssl shared library.    |
| .libcrypto.so.1.1.hmac | Integrity check signature for libcrypto shared library. |

*Table 2 - Cryptographic Module Components*

The software block diagram below shows the module, its interfaces with the operational environment and the delimitation of its logical boundary, comprised of all the components within the **BLUE** box.

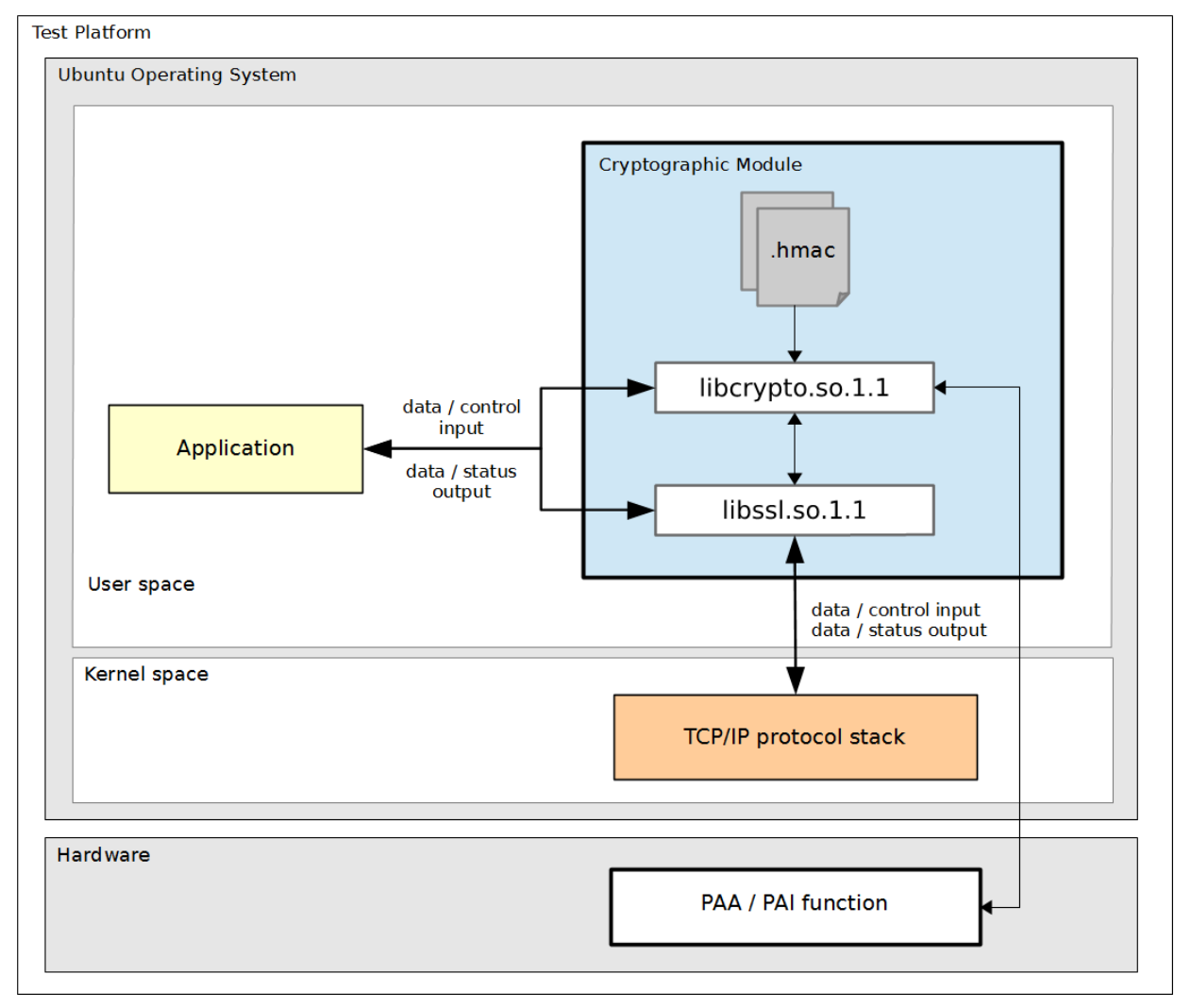

*Figure 1 - Software Block Diagram*

# UDUNCU<sup>O</sup>18.04 OpenSSL Cryptographic Modu<u>le FIPS 140-2 Non-Proprietary Security Policy</u>

The module is aimed to run on a general purpose computer (GPC); the physical boundary of the module is the tested platforms. Figure 2 shows the major components of a GPC.

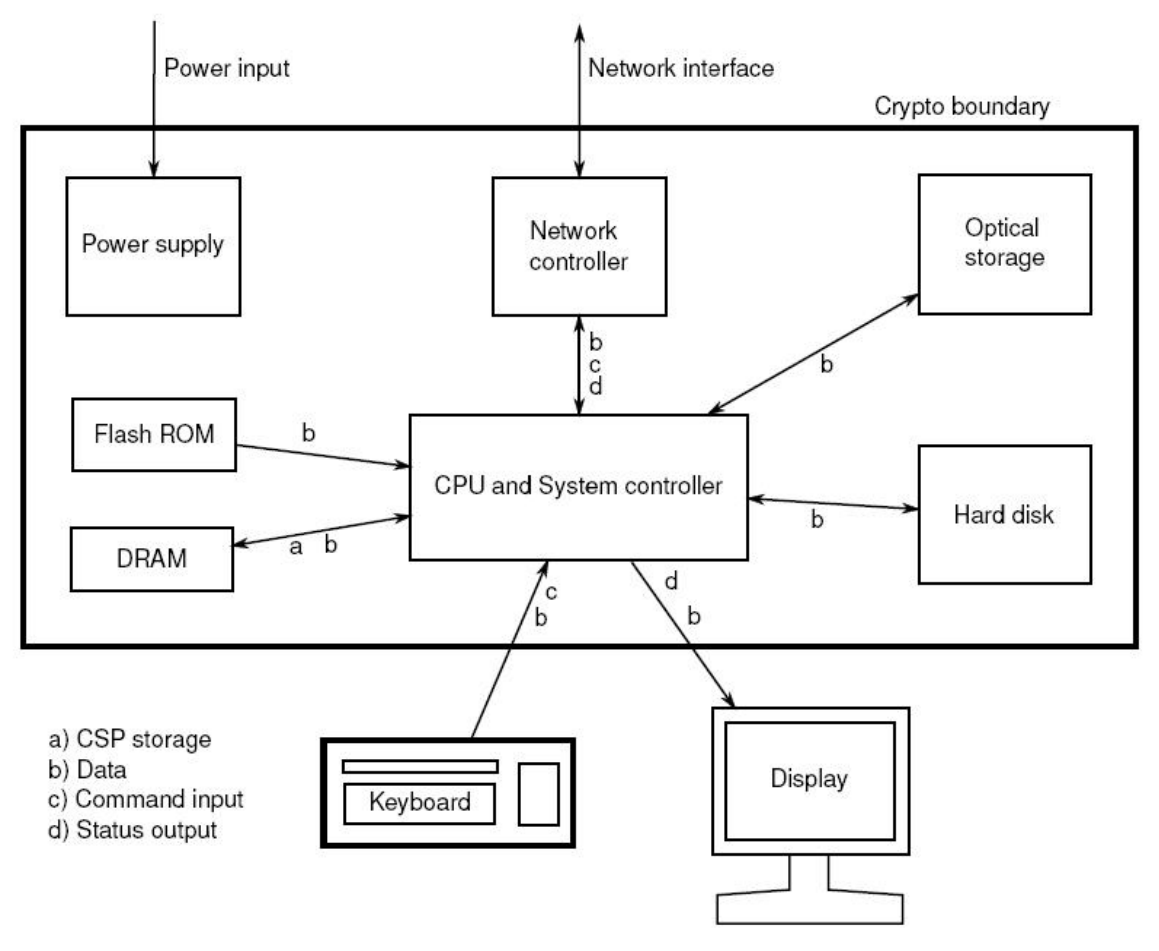

*Figure 2 - Cryptographic Module Physical Boundary*

The module has been tested on the test platforms shown below.

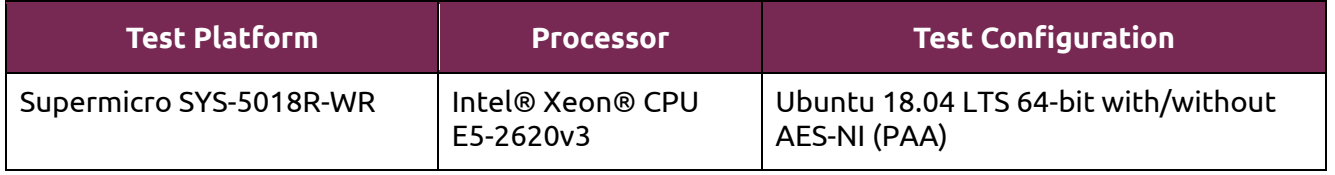

*Table 3 - Tested Platforms*

**Note:** Per FIPS 140-2 IG G.5, the Cryptographic Module Validation Program (CMVP) makes no statement as to the correct operation of the module or the security strengths of the generated keys when this module is ported and executed in an operational environment not listed on the validation certificate.

#### **1.2. Modes of Operation**

The module supports two modes of operation:

- **FIPS mode** (the Approved mode of operation): only approved or allowed security functions with sufficient security strength can be used.
- **non-FIPS mode** (the non-Approved mode of operation): only non-approved security functions can be used.

The module enters FIPS mode after power-up tests succeed. Once the module is operational, the mode of operation is implicitly assumed depending on the security function invoked and the security strength of the cryptographic keys.

Critical security parameters used or stored in FIPS mode are not used in non-FIPS mode, and vice versa.

#### **2. Cryptographic Module Ports and Interfaces**

As a software-only module, the module does not have physical ports. For the purpose of the FIPS 140-2 validation, the physical ports are interpreted to be the physical ports of the hardware platform on which it runs.

The logical interfaces are the API through which applications request services, and the TLS protocol internal state and messages sent and received from the TCP/IP protocol. The following table summarizes the four logical interfaces.

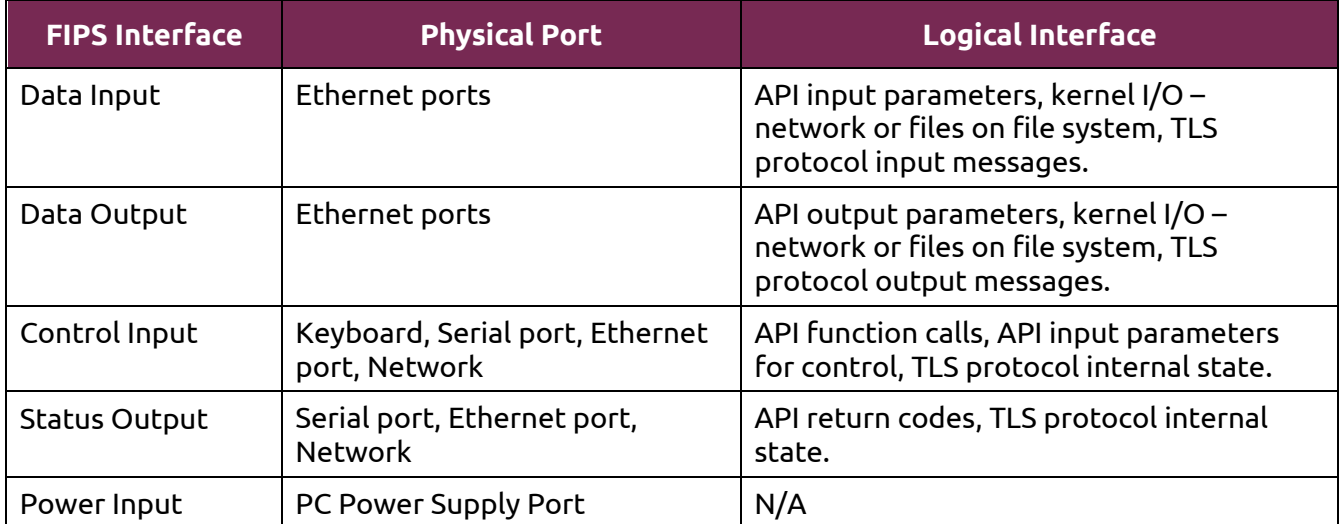

*Table 4 - Ports and Interfaces*

**Note:** The module is an implementation of the TLS protocol as defined in the RFC standards. The TLS protocol provides confidentiality and data integrity between communicating applications. When an application calls into the module's API, the data passed will be securely passed to the peer.

#### **3. Roles, Services and Authentication**

#### **3.1. Roles**

The module supports the following roles:

- **User role**: performs cryptographic services (in both FIPS mode and non-FIPS mode), TLS network protocol, key zeroization, get status, and on-demand self-test.
- **Crypto Officer role**: performs module installation and initialization, and certificates management.

The User and Crypto Officer roles are implicitly assumed by the entity accessing the module services.

#### **3.2. Services**

The module provides services to users that assume one of the available roles. All services are shown in Table 5 and Table 6, and described in detail in the user documentation (i.e., man pages) referenced in section 9.1.

The table below shows the services available in FIPS mode. For each service, the associated cryptographic algorithms, the roles to perform the service, and the cryptographic keys or Critical Security Parameters and their access rights are listed. The following convention is used to specify access rights to a CSP:

- **Create**: the calling application can create a new CSP.
- **Read**: the calling application can read the CSP.
- **Update**: the calling application can write a new value to the CSP.
- **Zeroize**: the calling application can zeroize the CSP.
- **n/a**: the calling application does not access any CSP or key during its operation.

The complete list of cryptographic algorithms, modes and key lengths, and their corresponding Cryptographic Algorithm Validation System (CAVS) certificate numbers can be found in Table 7, **Error! Reference source not found.** and Table 8 of this security policy. Notice that the algorithms mentioned in the Network Protocol Services correspond to the same implementation of the algorithms described in the Cryptographic Library Services.

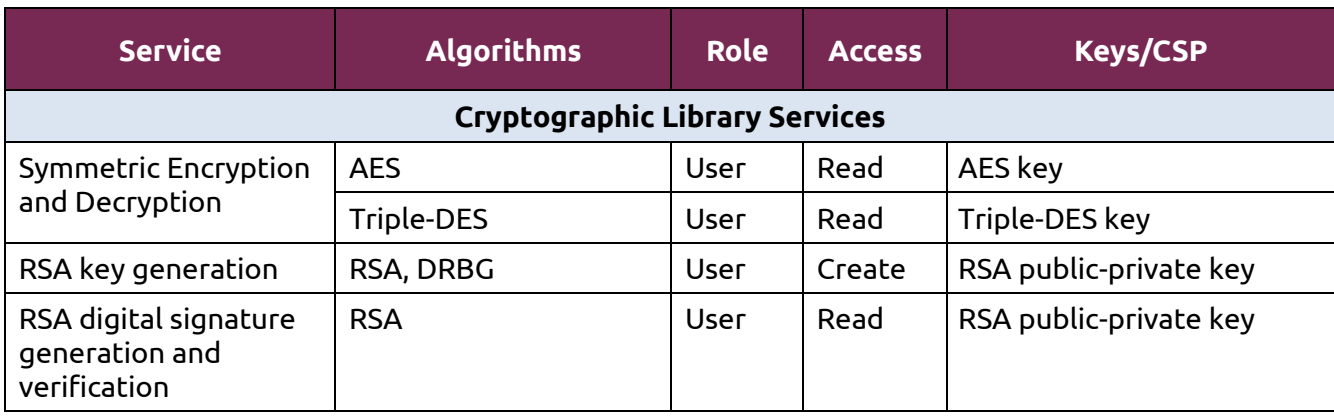

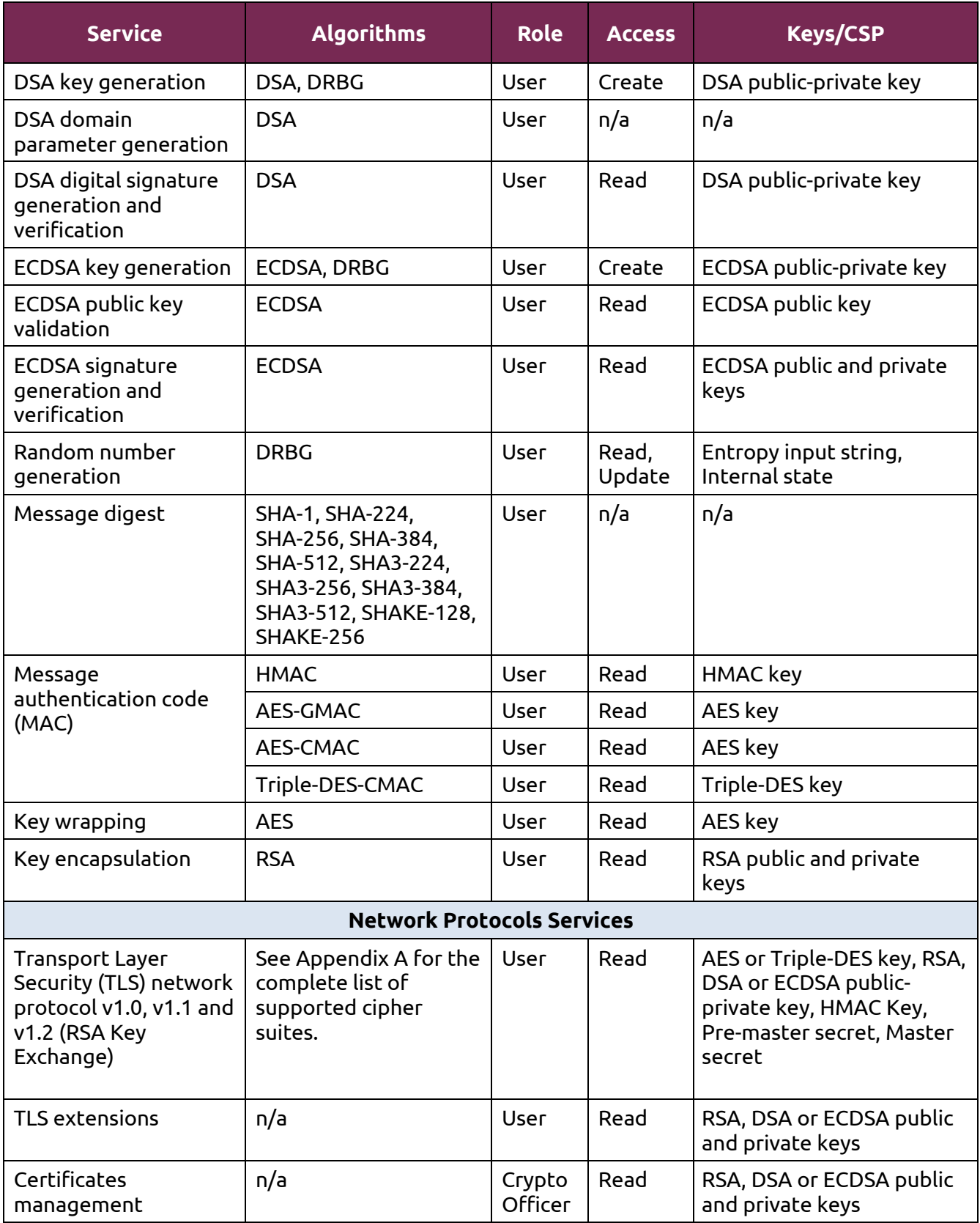

# UDUNCU<sup>O</sup>18.04 OpenSSL Cryptographic Module FIPS 140-2 Non-Proprietary Security Policy

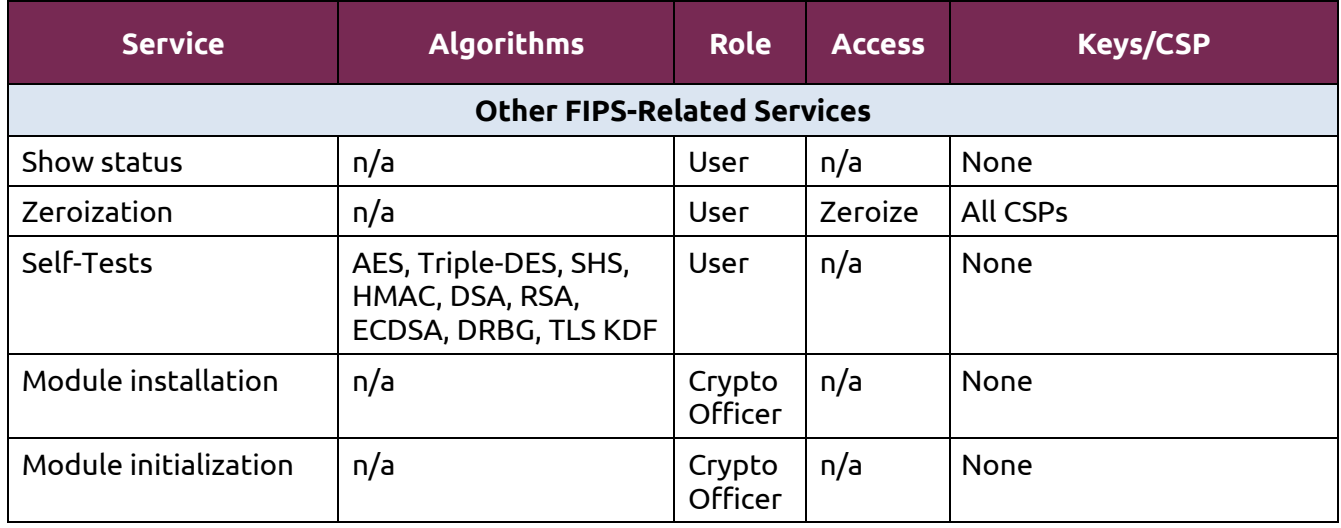

*Table 5 - Services in FIPS mode of operation*

The table below lists the services only available in non-FIPS mode of operation.

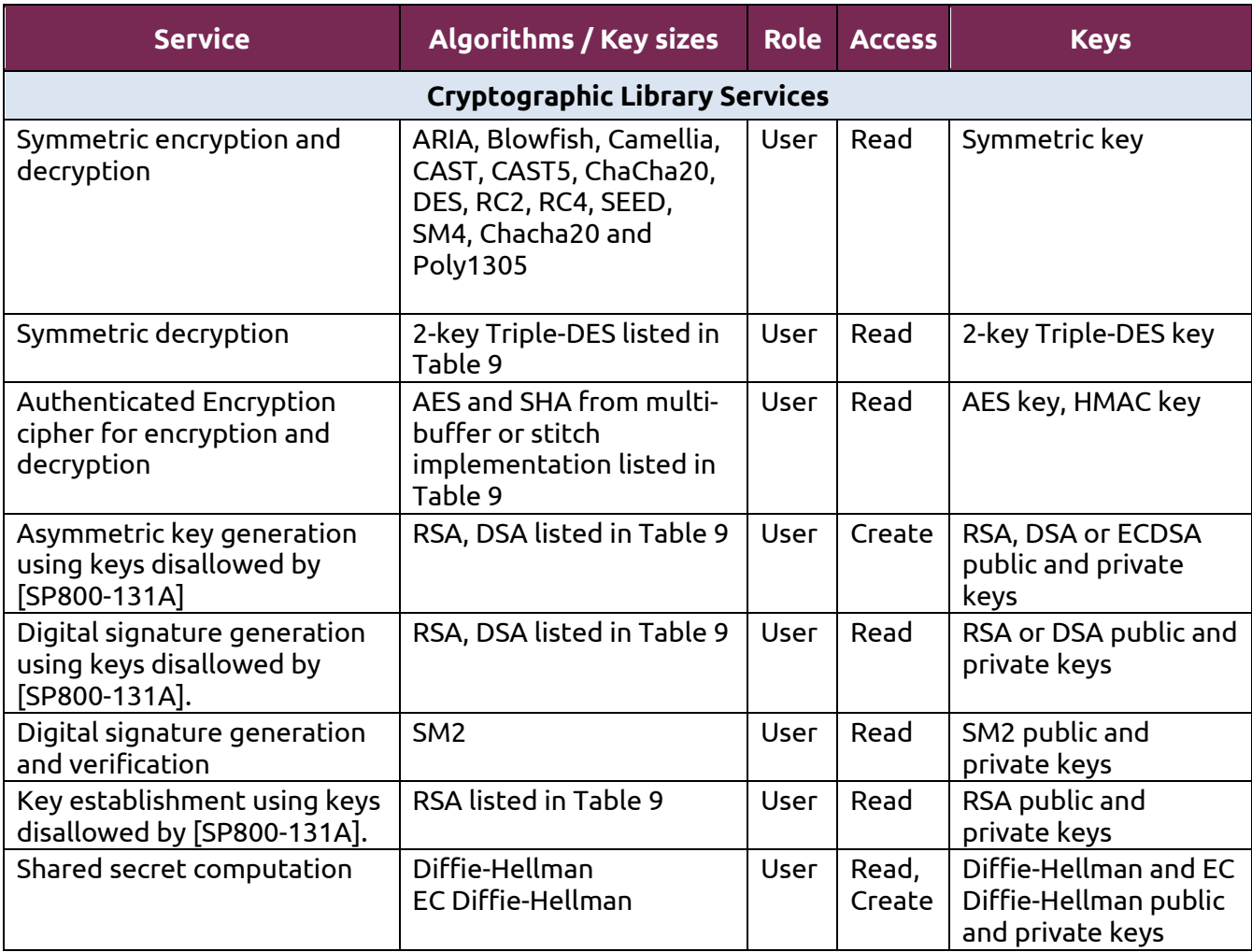

| <b>Service</b>                                                                                             | <b>Algorithms / Key sizes</b>                                           | Role | <b>Access</b> | <b>Keys</b>                                                                                                    |
|----------------------------------------------------------------------------------------------------|-------------------------------------------------------------------------|------|---------------|----------------------------------------------------------------------------------------------------|
| Message digest                                                                                             | Blake2, MD4, MD5,<br>RMD160, SM3                                        | User | n/a           | none                                                                                                    |
| Message authentication code<br>(MAC) using keys disallowed<br>by [SP800-131A]                              | HMAC listed in Table 9,<br><b>CMAC with 2-key Triple-</b><br><b>DES</b> | User | Read          | HMAC key, 2-key<br>Triple-DES key                                                                                                    |
| X9.31 RSA Key Generation                                                                                   | ANSI X9.31 RSA Key<br>Generation                                        | User | Create        | RSA public and<br>private keys                                                                                                    |
|                                                                                                    | <b>Network Protocols Services</b>                                       |      |               |                                                                                                    |
| <b>Transport Layer Security</b><br>(TLS) network protocol v1.3                                             |                                                                         | User | Read          | AES or Triple-DES key,<br>RSA, DSA or ECDSA<br>public-private key,<br>HMAC Key, Shared<br>Secret, EC<br>Diffie-Hellman public<br>and private keys                                                                         |
| <b>Transport Layer Security</b><br>(TLS) network protocol v1.0,<br>v1.1 and v1.2 (DH/ECDH Key<br>Exchange) |                                                                         | User | Read          | AES or Triple-DES key,<br>RSA, DSA or ECDSA<br>public-private key,<br>HMAC Key, Pre-<br>master secret, Master<br>secret, Diffie-Hellman<br>domain parameters or<br><b>EC Diffie-Hellman</b><br>public and private<br>keys |

*Table 6 – Services in non-FIPS mode of operation*

#### **3.3. Algorithms**

The algorithms implemented in the module are tested and validated by CAVP for the following operating environment:

• Ubuntu 18.04 LTS 64-bit running on Intel® Xeon® CPU E5-2620v3 processor

The Ubuntu 18.04 OpenSSL Cryptographic Module is compiled to use the support from the processor and assembly code for AES, SHA and GHASH operations to enhance the performance of the module. Different implementations can be invoked by using a processor capability mask in the operational environment. Please note that only one AES, SHA and/or GHASH implementation can be executed in runtime.

Notice that for the Transport Layer Security (TLS) protocol, no parts of this protocol, other than the key derivation function (KDF), have been tested by the CAVP.

#### **3.3.1. Ubuntu 18.04 LTS 64-bit Running on Intel® Xeon® CPU E5-2620v3 Processor**

On the platform that runs the Intel Xeon processor, the module supports the use of AES-NI, SSSE3 and strict assembler for AES implementation, the use of AVX2, AVX, SSSE3 and strict assembler for SHA implementation (SSSE3 implementation is only for SHA-1, SHA-224 and SHA-256), and the use of CLMUL instruction set and strict assembler for GHASH that is used for GCM mode. The module uses the most efficient implementation based on the processor's capability; this behavior can be also controlled through the use of the capability mask environment variable OPENSSL\_ia32cap.

The following table shows all algorithms with the associated CAVS certificates for the different implementations validated in the module. See Appendix B for a description of each implementation.

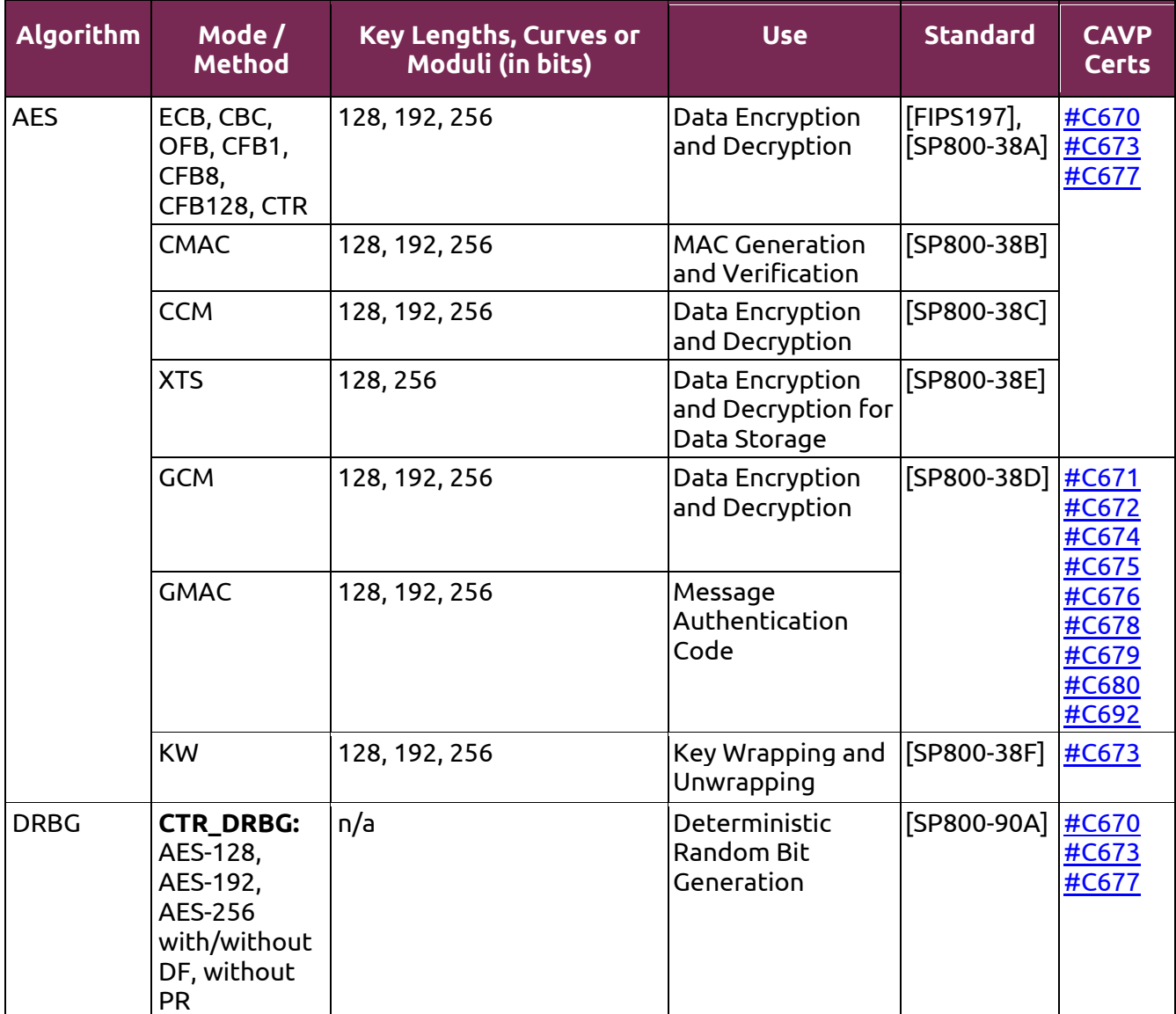

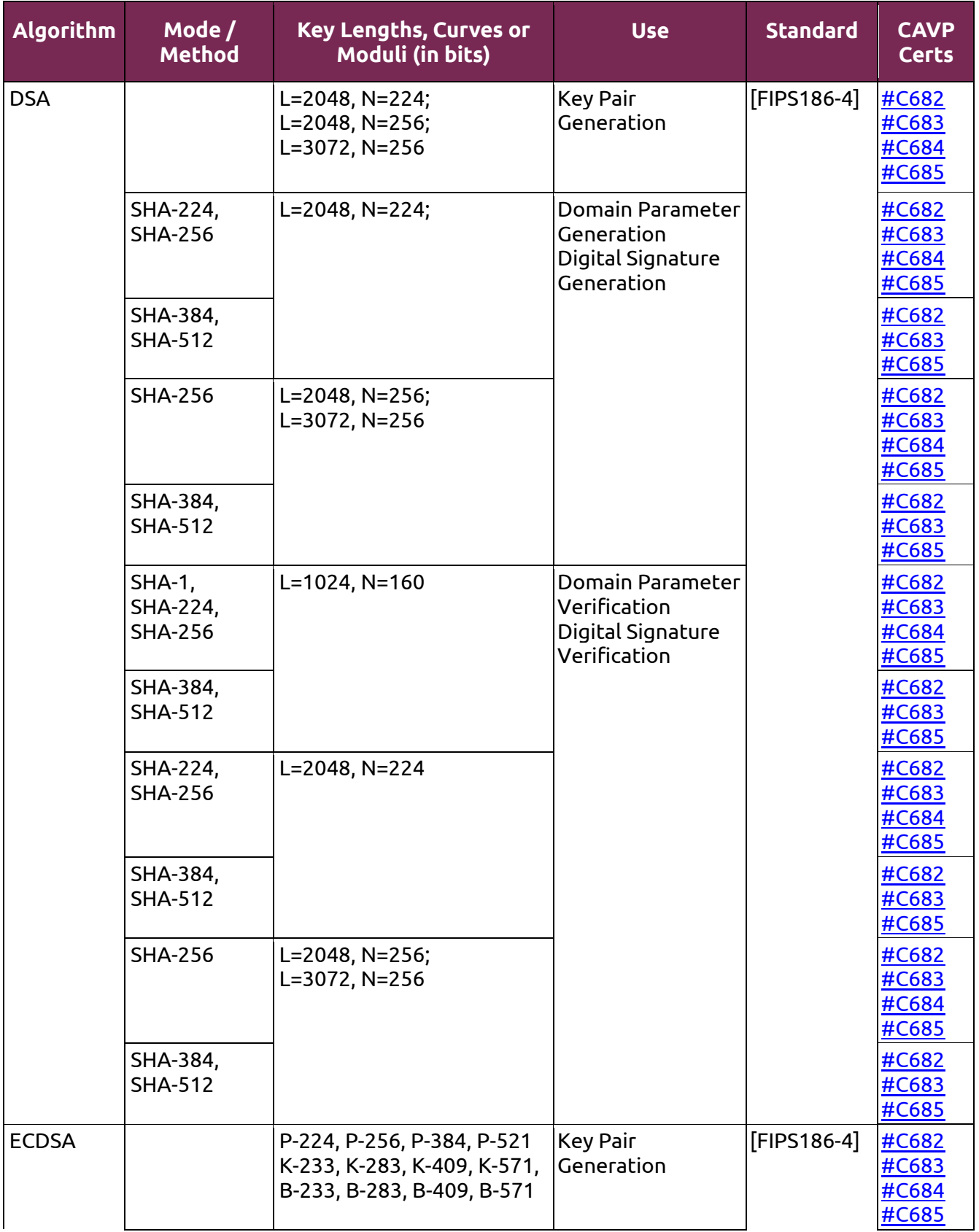

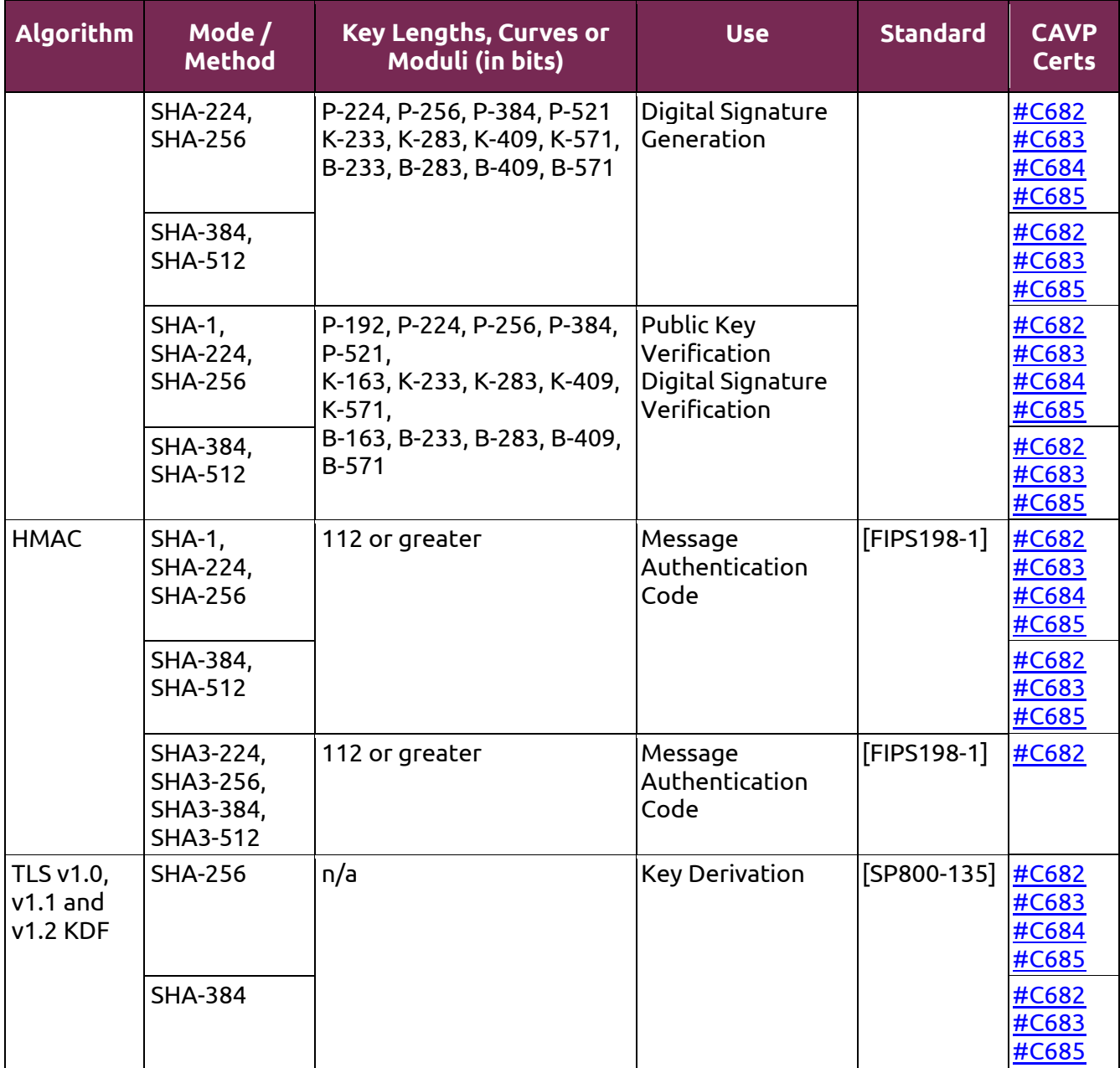

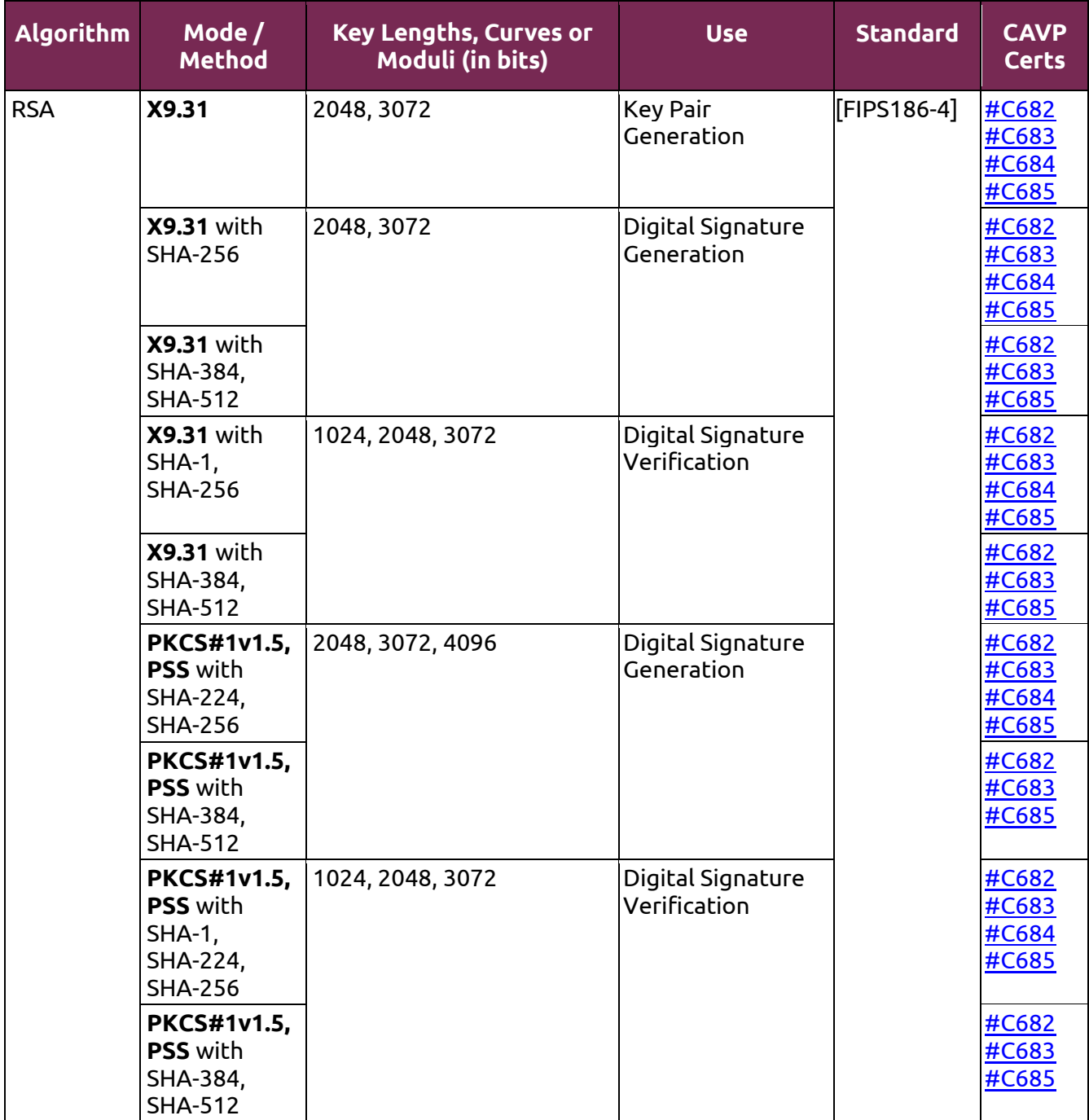

# UDUNCU<sup>O</sup>18.04 OpenSSL Cryptographic Module FIPS 140-2 Non-Proprietary Security Policy

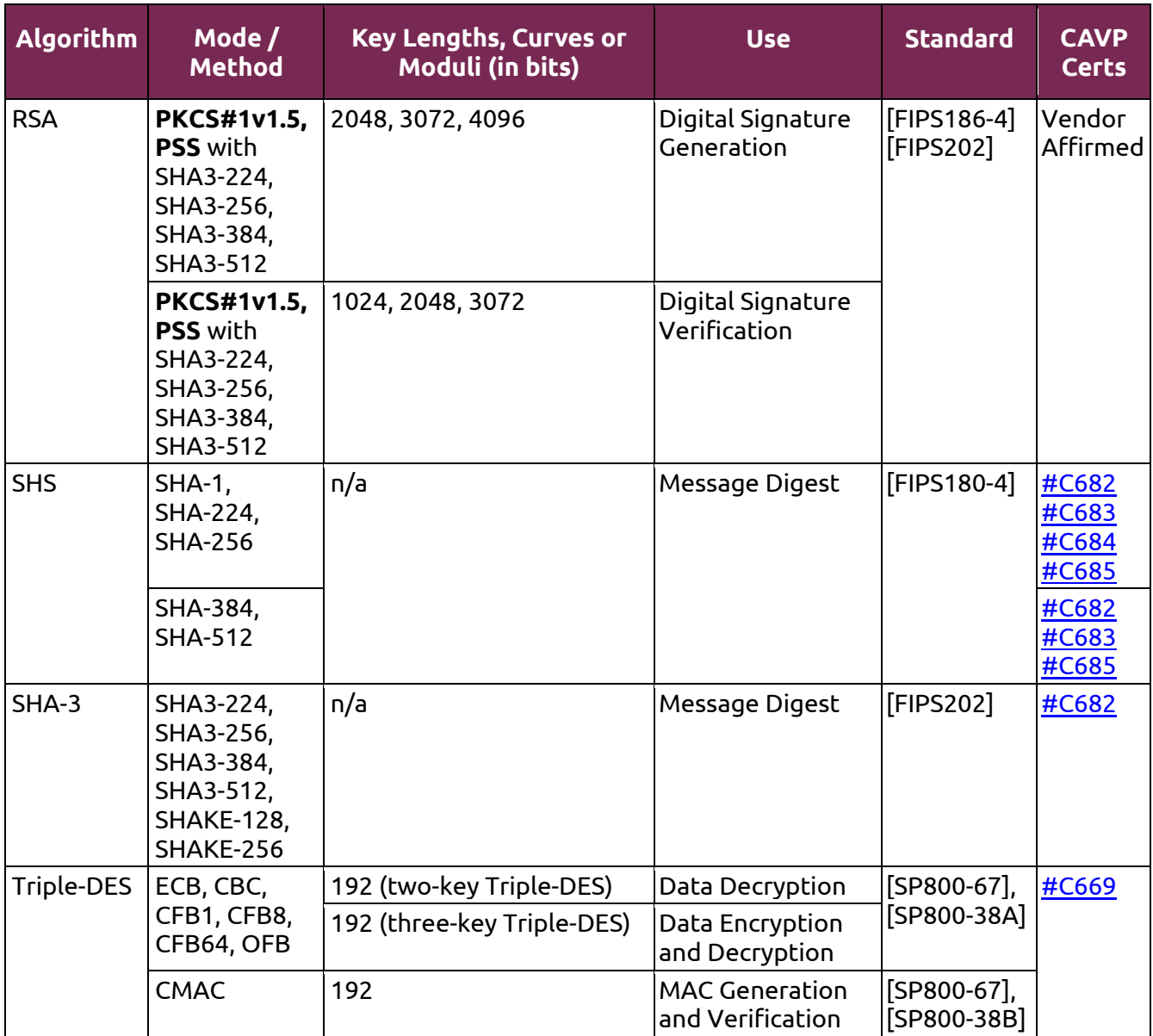

*Table 7 - Cryptographic Algorithms for Intel® Xeon® CPU E5-2620v3 Processor*

#### **3.3.2. Allowed Algorithms**

The following table describes the non-Approved but allowed algorithms in FIPS mode:

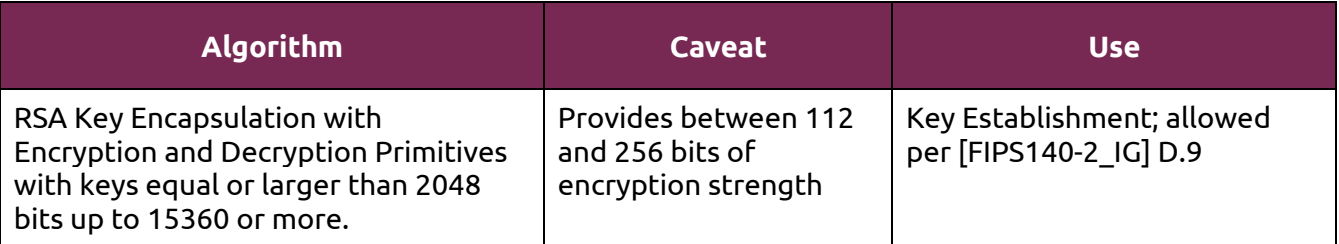

| <b>Algorithm</b>                                                                                                    | Caveat | <b>Use</b>                                                                      |
|----------------------------------------------------------------------------------------------------|--------|---------------------------------------------------------------------------------|
| RSA Key Generation, Digital Signature<br><b>Generation and Digital Signature</b><br>Verification with key size greater than<br>3072 bits                         | n/a    | Digital Signature; allowed per<br>[SP800-131A]                                  |
| DSA Key Generation, Domain<br>Parameter Generation and<br>Verification, Digital Signature<br>Generation and Verification with key<br>size greater than 3072 bits | n/a    | Digital Signature; allowed per<br>[SP800-131A]                                  |
| MD5 <sup>3</sup>                                                                                                    | n/a    | Pseudo-random function (PRF)<br>in TLS v1.0 and v1.1; allowed<br>per [SP800-52] |
| SHA-1 used in the Digital Signature<br>Generation $4$                                                                                                    | n/a    | Digital Signature Generation in<br>TLS; allowed per [SP800-52]                  |
| <b>NDRNG</b>                                                                                                    | n/a    | The module obtains the<br>entropy data from NDRNG to<br>seed the DRBG.          |

*Table 8 – FIPS-Allowed Cryptographic Algorithms*

#### **3.3.3. Non-Approved Algorithms**

The table below shows the non-Approved cryptographic algorithms implemented in the module that are only available in non-FIPS mode.

| <b>Algorithm</b>                                                         | <b>Use</b>                                                                                   |
|--------------------------------------------------------------------------|----------------------------------------------------------------------------------------------|
| RSA with key size smaller than 2048 bits                                 | Key Pair Generation, Digital Signature<br>Generation, Key Encapsulation                      |
| DSA with key size smaller than 2048 bits                                 | Key Pair Generation, Domain Parameters<br>Generation, Digital Signature Generation           |
| ECDSA with curves P-192, K-163 or B-163 and<br>non-NIST curves.          | Key Pair Generation, Domain Parameters<br>Generation, Digital Signature Generation           |
| RSA, DSA and ECDSA signatures in TLS with<br>DH/ECDH key exchange method | Signature generation and verification used solely<br>in TLS with DH/ECDH key exchange method |
| Diffie-Hellman                                                           | Key Agreement; Shared Secret Computation                                                     |

<sup>&</sup>lt;sup>3</sup> According [SP800-52], MD5 is allowed to be used in TLS versions 1.0 and 1.1 as the hash function used in the PRF, as defined in [RFC2246] and [RFC4346].

<sup>4</sup> According [SP800-52], SHA-1 is disallowed for Key Pair Generation and Digital Signature Generation, with the exception of digital signatures on ephemeral parameters in TLS.

| <b>Algorithm</b>                                                                                                    | <b>Use</b>                                    |
|----------------------------------------------------------------------------------------------------|-----------------------------------------------|
| <b>EC Diffie-Hellman</b>                                                                                                    | Key Agreement; Shared Secret Computation      |
| HMAC with less than 112 bits key                                                                                                    | Message Authentication Code                   |
| AES in XTS mode with 192-bit key                                                                                                    | Data Encryption and Decryption                |
| 2-key Triple-DES                                                                                                    | Data Encryption                               |
| Multiblock ciphers using AES in CBC mode with<br>128 and 256 bit keys and HMAC SHA-1 and<br>SHA-256 (available only in Intel processors<br>with AES-NI capability). | Authenticated Data Encryption and Decryption  |
| ARIA, Blowfish, Camellia, CAST, CAST5,<br>ChaCha20, DES, RC2, RC4, SEED, SM4                                                                                        | Data Encryption and Decryption                |
| Blake2, MD4, MD5, RMD160, SM3                                                                                                    | Message Digest                                |
| Chacha20 and Poly1305                                                                                                    | Authenticated Data Encryption and Decryption  |
| SM <sub>2</sub>                                                                                                    | Digital Signature Generation and Verification |

*Table 9 - Non-Approved Cryptographic Algorithms*

#### **3.4. Operator Authentication**

The module does not implement user authentication. The role of the user is implicitly assumed based on the service requested.

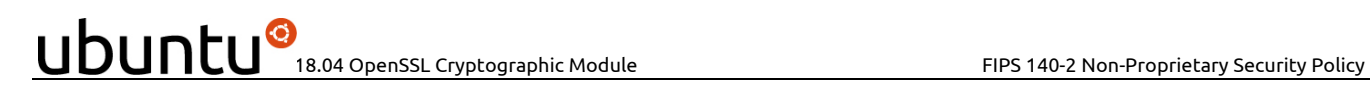

#### **4. Physical Security**

The module is comprised of software only and therefore this security policy does not make any claims on physical security.

#### **5. Operational Environment**

#### **5.1. Applicability**

The module operates in a modifiable operational environment per FIPS 140-2 level 1 specifications. The module runs on a commercially available general-purpose operating system executing on the hardware specified in Table 3 - Tested Platforms.

#### **5.2. Policy**

The operating system is restricted to a single operator; concurrent operators are explicitly excluded.

The application that requests cryptographic services is the single user of the module.

#### **6. Cryptographic Key Management**

The following table summarizes the Critical Security Parameters (CSPs) that are used by the cryptographic services implemented in the module:

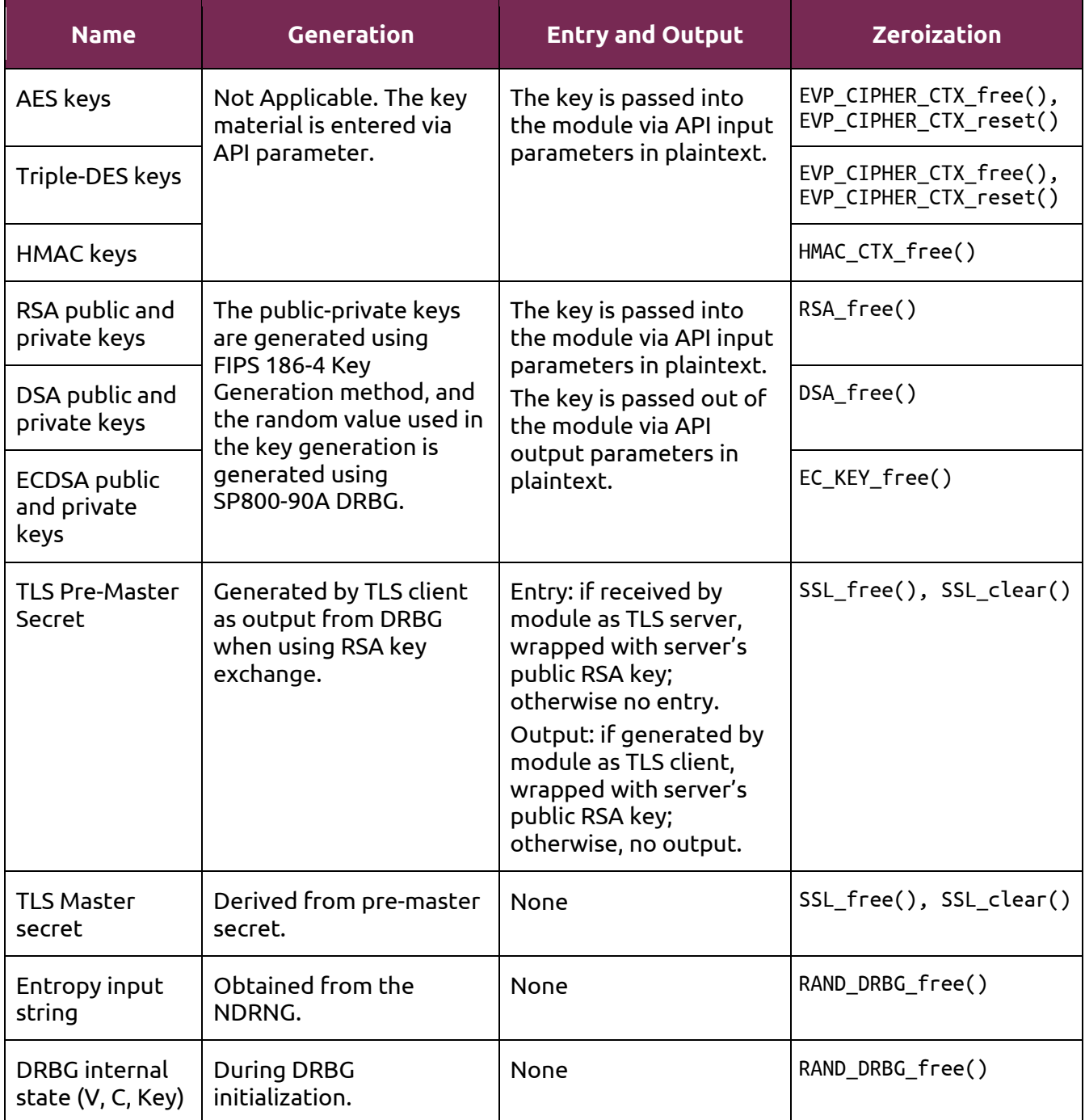

*Table 10 - Life cycle of Critical Security Parameters (CSP)*

The following sections describe how CSPs, in particular cryptographic keys, are managed during its life cycle.

#### **6.1. Random Number Generation**

The module employs a Deterministic Random Bit Generator (DRBG) based on [SP800-90A] for the creation of seeds for asymmetric keys, and server and client random numbers for the TLS protocol. In addition, the module provides a Random Number Generation service to calling applications.

The DRBG supports the CTR DRBG mechanism. The DRBG is initialized during module initialization; the module loads by default the DRBG using the CTR\_DRBG mechanism with AES-256 and derivation function without prediction resistance. A different DRBG mechanism can be chosen through an API function call.

The module uses a Non-Deterministic Random Number Generator (NDRNG), getrandom() system call, as the entropy source for seeding the DRBG. The NDRNG is provided by the operational environment (i.e., Linux RNG), which is within the module's physical boundary but outside of the module's logical boundary. The NDRNG provides at least 256 bits of entropy to the DRBG during initialization (seed) and reseeding (reseed).

The Ubuntu Linux kernel performs conditional self-tests on the output of NDRNG to ensure that consecutive random numbers do not repeat. The module performs the DRBG health tests as defined in section 11.3 of [SP800-90A].

**Note:** According to Linux man pages [LMAN] random(4) and getrandom(2), the getrandom() system call is prohibited until the Linux kernel has initialized its NDRNG during the kernel boot-up. This blocking behavior is only observed during boot time. When defining systemd units using OpenSSL, the Crypto Officer should ensure that these systemd units do not block the general systemd operation as otherwise the entire boot process may be blocked based on the getrandom blocking behavior.

#### **6.2. Key Generation**

The Module provides an SP800-90A-compliant Deterministic Random Bit Generator (DRBG) for creation of key components of asymmetric keys, and random number generation.

The /dev/urandom from the Operational Environment is used as a source of random numbers for DRBG seeds and entropy input string.

The Key Generation methods implemented in the module for Approved services in FIPS mode is compliant with [SP800-133] (vendor affirmed).

For generating RSA, DSA and ECDSA keys the module implements asymmetric key generation services compliant with [FIPS186-4]. A seed (i.e. the random value) used in asymmetric key generation is directly obtained from the [SP800-90A] DRBG.

#### **6.3. Key Agreement / Key Transport / Key Derivation**

The module provides key wrapping using the AES with KW mode and RSA key encapsulation using private key encryption and public key decryption primitives. RSA key encapsulation is also used as part of the TLS protocol key exchange.

According to Table 2: Comparable strengths in [SP 800-57], the key sizes of AES and RSA provides the following security strength in FIPS mode of operation:

• AES key wrapping provides between 128 and 256 bits of encryption strength.

• RSA key wrapping<sup>5</sup> provides between 112 and 256 bits of encryption strength.

The module supports key derivation for the TLS protocol. The module implements the pseudorandom functions (PRF) for TLSv1.0/1.1 and TLSv1.2.

**Note:** As the module supports the size of RSA key pair greater than 2048 bits up to 15360 bits or more, the encryption strength 256 bits is claimed for RSA key encapsulation.

#### **6.4. Key Entry / Output**

The module does not support manual key entry or intermediate key generation key output. The keys are provided to the module via API input parameters in plaintext form and output via API output parameters in plaintext form. This is allowed by [FIPS140-2\_IG] IG 7.7, according to the "CM Software to/from App Software via GPC INT Path" entry on the Key Establishment Table.

#### **6.5. Key / CSP Storage**

Symmetric keys, HMAC keys, public and private keys are provided to the module by the calling application via API input parameters, and are destroyed by the module when invoking the appropriate API function calls.

The module does not perform persistent storage of keys. The keys and CSPs are stored as plaintext in the RAM. The only exception is the HMAC key used for the Integrity Test, which is stored in the module and relies on the operating system for protection.

#### **6.6. Key / CSP Zeroization**

The memory occupied by keys is allocated by regular memory allocation operating system calls. The application is responsible for calling the appropriate zeroization functions provided in the module's API listed in Table 10. Calling the SSL\_free() and SSL\_clear() will zeroize the keys and CSPs stored in the TLS protocol internal state and also invoke the module's API listed in Table 10 automatically to zeroize the keys and CSPs. The zeroization functions overwrite the memory occupied by keys with "zeros" and deallocate the memory with the regular memory deallocation operating system call.

 $^5$  "Key wrapping" is used instead of "key encapsulation" to show how the algorithm will appear in the certificate per IG G.13.

#### **7. Electromagnetic Interference/Electromagnetic Compatibility (EMI/EMC)**

The test platforms listed in Table 3 - Tested Platforms have been tested and found to conform to the EMI/EMC requirements specified by 47 Code of Federal Regulations, FCC PART 15, Subpart B, Unintentional Radiators, Digital Devices, Class A (i.e., Business use). These devices are designed to provide reasonable protection against harmful interference when the devices are operated in a commercial environment. They shall be installed and used in accordance with the instruction manual.

#### **8. Self-Tests**

FIPS 140-2 requires that the module perform power-up tests to ensure the integrity of the module and the correctness of the cryptographic functionality at start up. In addition, some functions require continuous testing of the cryptographic functionality, such as the asymmetric key generation. If any self-test fails, the module returns an error code and enters the error state. No data output or cryptographic operations are allowed in error state.

See section 9.2.8 for descriptions of possible self-test errors and recovery procedures.

#### **8.1. Power-Up Tests**

The module performs power-up tests when the module is loaded into memory, without operator intervention. Power-up tests ensure that the module is not corrupted and that the cryptographic algorithms work as expected.

While the module is executing the power-up tests, services are not available, and input and output are inhibited. The module is not available for use by the calling application until the power-up tests are completed successfully.

If any power-up test fails, the module returns the error code listed in Table 15 and displays the specific error message associated with the returned error code, and then enters error state. The subsequent calls to the module will also fail - thus no further cryptographic operations are possible. If the power-up tests complete successfully, the module will return 1 in the return code and will accept cryptographic operation service requests.

#### **8.1.1. Integrity Tests**

The integrity of the module is verified by comparing an HMAC-SHA-256 value calculated at run time with the HMAC value stored in the .hmac file that was computed at build time for each software component of the module. If the HMAC values do not match, the test fails and the module enters the error state.

#### **8.1.2. Cryptographic Algorithm Tests**

The module performs self-tests on all FIPS-Approved cryptographic algorithms supported in the Approved mode of operation, using the Known Answer Tests<sup>6</sup> (KAT) and Pair-wise Consistency Tests (PCT) shown in the following table:

| <b>Algorithm</b> | <b>Power-Up Tests</b>                                                                                       |
|------------------|----------------------------------------------------------------------------------------------------|
| <b>AES</b>       | • KAT AES ECB mode with 128-bit key, encryption<br>• KAT AES ECB mode with 128-bit key, decryption          |
| Triple DES       | • KAT three-key Triple-DES ECB mode, encryption<br>• KAT three-key Triple-DES ECB mode, decryption          |
| <b>CMAC</b>      | • KAT AES CMAC with 128, 192 and 256 bit keys, MAC generation<br>• KAT three-key Triple-DES, MAC generation |

<sup>6</sup> The module also implements Diffie-Hellman and EC Diffie-Hellman "Z" computation KAT. However these algorithms are nonapproved.

# UDUNCU<sup>O</sup>18.04 OpenSSL Cryptographic Modu<u>le FIPS 140-2 Non-Proprietary Security Policy</u>

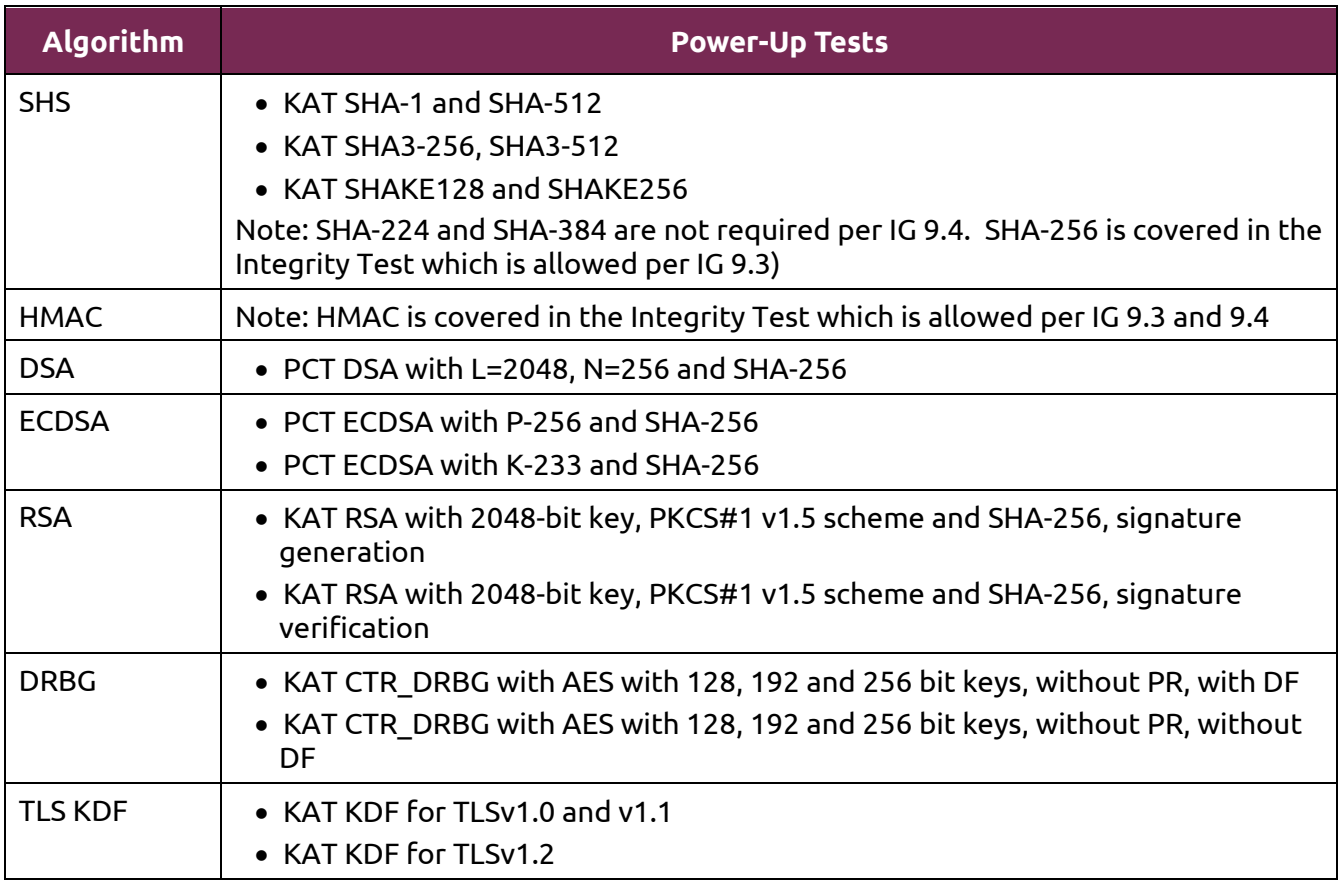

*Table 11- Self-Tests*

For the KAT, the module calculates the result and compares it with the known value. If the answer does not match the known answer, the KAT is failed and the module enters the Error state.

For the PCT, if the signature generation or verification fails, the module enters the Error state. As described in section 3.3, only one AES or SHA implementation is available at run-time.

The KATs cover the different cryptographic implementations available in the operating environment.

#### **8.2. On-Demand Self-Tests**

On-Demand self-tests can be invoked by powering-off and reloading the module which cause the module to run the power-up tests again. During the execution of the on-demand self-tests, services are not available and no data output or input is possible.

#### **8.3. Conditional Tests**

The module performs conditional tests on the cryptographic algorithms, using the Pair-wise Consistency Tests (PCT) and Continuous Random Number Generator Test (CRNGT), shown in the following table:

## **UDUNCU** 18.04 OpenSSL Cryptographic Module FIPS 140-2 Non-Proprietary Security Policy

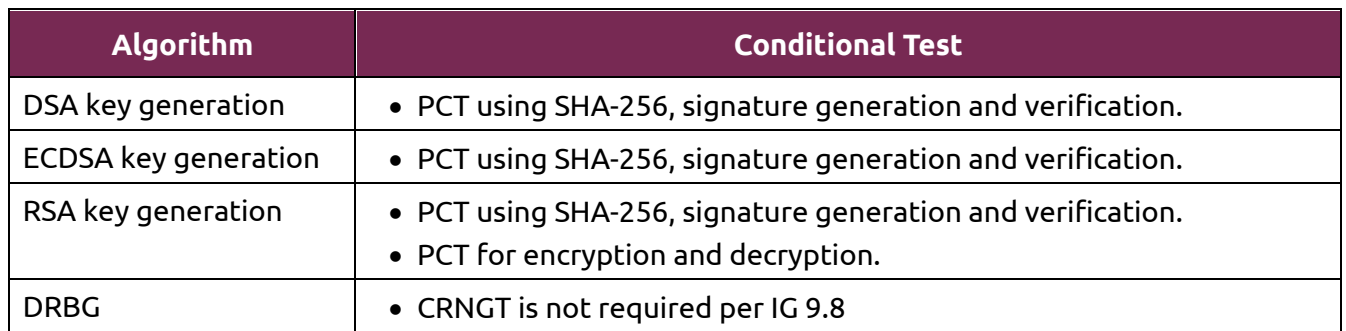

*Table 12 - Conditional Tests*

#### **9. Guidance**

#### **9.1. Crypto Officer Guidance**

The binaries of the module are contained in the Ubuntu packages for delivery. The Crypto Officer shall follow this Security Policy to configure the operational environment and install the module to be operated as a FIPS 140-2 validated module.

The following Ubuntu packages contain the FIPS validated module:

| <b>Processor</b><br><b>Architecture</b> | Ubuntu packages                                                                                                    |
|-----------------------------------------|----------------------------------------------------------------------------------------------------|
| x86 64                                  | libssl1.1_1.1.1-1ubuntu2.fips.2.1~18.04.3.1_amd64.deb<br>libssl1.1-hmac_1.1.1-1ubuntu2.fips.2.1~18.04.3.1_amd64.deb |

*Table 13 – Ubuntu packages*

The libssl-doc\_1.1.1-1ubuntu2.fips.2.1~18.04.3.1\_all.deb Ubuntu package contains the man pages for the module.

**Note:** The prelink is not installed on Ubuntu, by default. For proper operation of the in-module integrity verification, the prelink should be disabled.

#### **9.1.1. Operating Environment Configurations**

To configure the operating environment to support FIPS, the following shall be performed with the root privilege:

(1) Install the following linux-fips and fips-initramfs Ubuntu packages depending on the target operational environment:

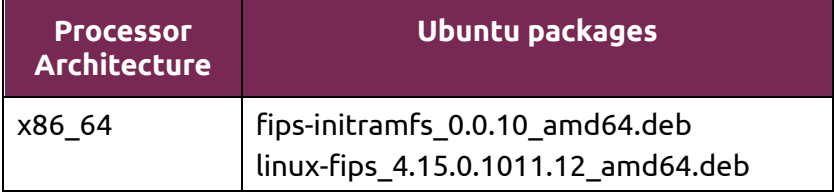

*Table 14 – Prerequisite Ubuntu packages*

- (2) Add fips=1 to the kernel command line.
	- For x86\_64 systems, create the file /etc/default/grub.d/99-fips.cfg with the content: GRUB\_CMDLINE\_LINUX\_DEFAULT="\$GRUB\_CMDLINE\_LINUX\_DEFAULT fips=1".
- (3) If /boot resides on a separate partition, the kernel parameter bootdev=UUID=<UUID of partition> must also be appended in the aforementioned grub or zipl.conf file. Please see the following **Note** for more details.
- (4) Update the boot loader.
	- For the x86\_64 system, execute the update-grub command.
- (5) Execute reboot to reboot the system with the new settings.

Now, the operating environment is configured to support FIPS operation. The Crypto Officer should check the existence of the file, /proc/sys/crypto/fips\_enabled, and that it contains "1". If the file does not exist or does not contain "1", the operating environment is not configured to support FIPS and the module will not operate as a FIPS validated module properly.

**Note:** If /boot resides on a separate partition, the kernel parameter bootdev=UUID=<UUID of partition> must be supplied. The partition can be identified with the command df /boot. For example:

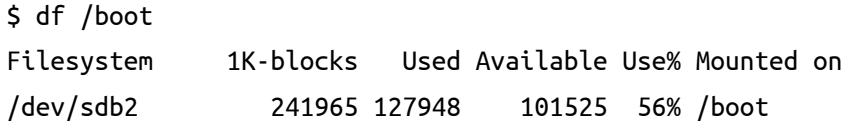

The UUID of the /boot partition can be found by using the command grep /boot /etc/fstab. For example:

\$ grep /boot /etc/fstab

# /boot was on /dev/sdb2 during installation

```
UUID=cec0abe7-14a6-4e72-83ba-b912468bbb38 /boot ext2 defaults 0 2
```
Then, the UUID shall be added in the /etc/default/grub.d/99-fips.cfg. For example:

GRUB\_CMDLINE\_LINUX\_DEFAULT="\$GRUB\_CMDLINE\_LINUX\_DEFAULT fips=1 bootdev=UUID=Insert boot UUID"

Optionally, the following packages may be also installed:

- The openssl Ubuntu package provides the command line interface.
- The libssl1.1-dev Ubuntu package provides include files that are necessary to build applications using the module.

#### **9.1.2. Module Installation**

Canonical distributes the module via Personal Package Archives (PPA), whose access is granted to users with a valid subscription. In order to obtain a subscription and download the FIPS validated version of the module, please email "sales@canonical.com" or contact a Canonical representative, https://www.ubuntu.com/contact-us. Canonical provides specific instructions to configure the system to get access to the corresponding PPA.

Once the operating environment is configured following the instructions provided in section 9.1.1, and configuration to access the PPA is complete, the Crypto Officer can install the Ubuntu packages containing the module listed in Table 13 using the Advanced Package Tool (APT) with the following command line:

```
$ sudo apt-get install libssl1.1 libssl1.1-hmac libssl-doc
```
All the Ubuntu packages are associated with hashes for integrity check. The integrity of the Ubuntu package is automatically verified by the packing tool during the installation of the module. The Crypto Officer shall not install the package if the integrity fails.

#### **9.2. User Guidance**

In order to run in FIPS mode, the module must be operated using the FIPS Approved services, with their corresponding FIPS Approved and FIPS allowed cryptographic algorithms provided in this Security Policy (see section 3.2 Services). In addition, key sizes must comply with [SP800-131A].

#### **9.2.1. TLS**

The module implements TLS versions 1.0, 1.1, 1.2 and 1.3. The use of TLSv1.3 is not allowed in FIPS mode of operation.

The TLS protocol implementation provides both server and client sides. In order to operate in FIPS mode, digital certificates used for server and client authentication shall comply with the restrictions of key size and message digest algorithms imposed by [SP800-131A].

#### **9.2.2. AES GCM IV**

In case the module's power is lost and then restored, the key used for the AES GCM encryption or decryption shall be redistributed.

The nonce\_explicit part of the IV does not exhaust the maximum number of possible values for a given session key. The design of the TLS protocol in this module implicitly ensures that the nonce\_explicit, or counter portion of the IV will not exhaust all of its possible values.

The AES GCM IV generation is in compliance with the [RFC5288] and shall only be used for the TLS protocol version 1.2 to be compliant with [FIPS140-2\_IG] IG A.5, provision 1 ("TLS protocol IV generation"); thus, the module is compliant with [SP800-52].

#### **9.2.3. AES XTS**

The AES algorithm in XTS mode can be only used for the cryptographic protection of data on storage devices, as specified in [SP800-38E]. The length of a single data unit encrypted with the XTS-AES shall not exceed 2²⁰ AES blocks that is 16MB of data.

To meet the requirement in [FIPS140-2\_IG] A.9, the module implements a check to ensure that the two AES keys used in XTS-AES algorithm are not identical.

Note: AES-XTS shall be used with 128 and 256-bit keys only. AES-XTS with 192-bit keys is not an Approved service.

#### **9.2.4. Triple-DES**

[SP800-67] imposes a restriction on the number of 64-bit block encryptions performed under the same three-key Triple-DES key.

When the three-key Triple-DES is generated as part of a recognized IETF protocol, the module is limited to  $2^{20}$  64-bit data block encryptions. This scenario occurs in the following protocols:

- Transport Layer Security (TLS) versions 1.1 and 1.2, conformant with [RFC5246]
- Secure Shell (SSH) protocol, conformant with [RFC4253]
- Internet Key Exchange (IKE) versions 1 and 2, conformant with [RFC7296]

In any other scenario, the module cannot perform more than 216 64-bit data block encryptions.

The user is responsible for ensuring the module's compliance with this requirement.

#### **9.2.5. API Functions**

Passing "0" to the FIPS\_mode\_set() API function is prohibited.

Executing the CRYPTO set mem functions() API function is prohibited as it performs like a null operation in the module.

#### **9.2.6. Use of ciphers**

The following ciphers (usually obtained by calling the EVP\_get\_cipherbyname() function) use multiblock implementations of the AES, HMAC and SHA algorithms that are not validated by the CAVS; therefore, they cannot be used in FIPS mode of operation.

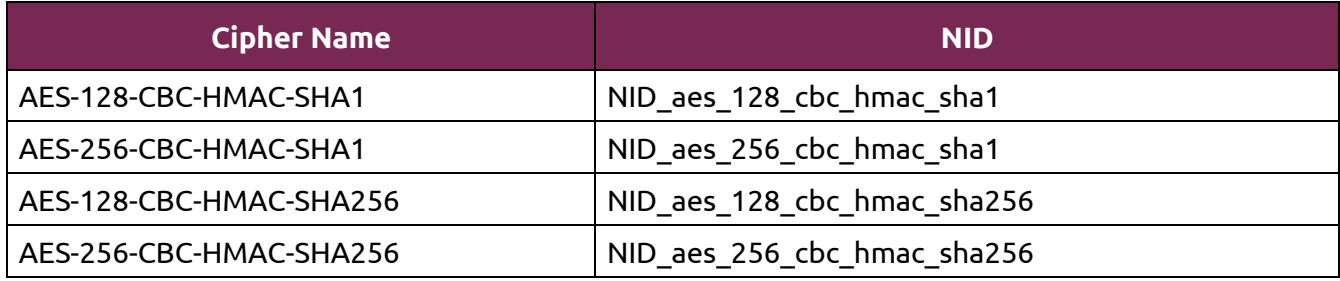

*Table 15 - Ciphers not allowed in FIPS mode of operation*

#### **9.2.7. Environment Variables**

#### **OPENSSL\_ENFORCE\_MODULUS\_BITS**

As described in [SP800-131A], less than 2048 bits of DSA and RSA key sizes are disallowed by NIST. Setting the environment variable OPENSSL\_ENFORCE\_MODULUS\_BITS can restrict the module to only generate the acceptable key sizes of RSA and DSA. If the environment variable is set, the module can generate 2048 or 3072 bits of RSA key, and at least 2048 bits of DSA key.

#### **OPENSSL\_FIPS\_NON\_APPROVED\_MD5\_ALLOW**

As described in [SP800-52], MD5 is allowed to be used in TLS versions 1.0 and 1.1 as the hash function used in the PRF, as defined in [RFC2246] and [RFC4346]. By default, the module disables the MD5 algorithm. Setting the environment variable OPENSSL\_FIPS\_NON\_APPROVED\_MD5\_ALLOW can enable the MD5 algorithm in the module. The MD5 algorithm shall not be used for other purposes other than the PRF in TLS version 1.0 and 1.1.

#### **9.2.8. Handling FIPS Related Errors**

When the module fails any self-test, the module will return an error code to indicate the error and enters error state that any further cryptographic operation is inhibited. Errors occurred during the self-tests and conditional tests transition the module into an error state. Here is the list of error codes when the module fails any self-test, in error state or not supported in FIPS mode:

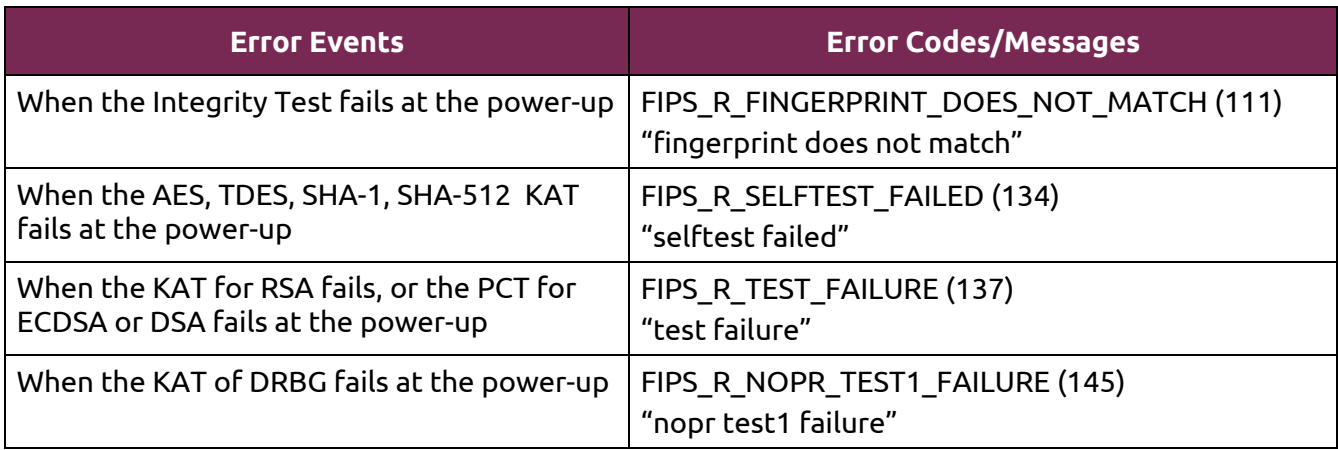

| When the KAT of Diffie-Hellman or EC Diffie-<br>Hellman fails at the power-up <sup>7</sup> | $\Omega$                                                                     |
|--------------------------------------------------------------------------------------------|------------------------------------------------------------------------------|
| When the new generated RSA, DSA or                                                         | FIPS R PAIRWISE TEST FAILED (127)                                            |
| ECDSA key pair fails the PCT                                                               | "pairwise test failed"                                                       |
| When the CRNGT fails the output of the                                                     | FIPS_R_ENTROPY_SOURCE_STUCK (142)                                            |
| <b>NDRNG</b>                                                                               | "entropy source stuck"                                                       |
| When the SSLv2.0 or SSL v3.0 are called                                                    | SSL_R_ONLY_TLS_ALLOWED_IN_FIPS_MODE (297)<br>"only tls allowed in fips mode" |
| When the module is in error state and any                                                  | FIPS_R_FIPS_SELFTEST_FAILED (115)                                            |
| cryptographic operation is called                                                          | "fips selftest failed"                                                       |
|                                                                                            | FIPS R SELFTEST FAILED (134)<br>"selftest failed"                            |
| When the AES key and tweak keys for XTS-                                                   | FIPS_R_AES_XTS_WEAK_KEY (201)                                                |
| AES are the same                                                                           | "identical keys are weak"                                                    |

*Table 16 – Error Events, Error Codes and Error Messages*

These errors are reported through the regular ERR interface of the modules and can be queried by functions such as ERR get error(). See the OpenSSL man pages for the function description.

When the module is in the error state and the application calls a crypto function of the module that cannot return an error in normal circumstances (void return functions), the error message: "OpenSSL internal error, assertion failed: FATAL FIPS SELFTEST FAILURE" is printed to stderr and the application is terminated with the abort() call. The only way to recover from this error is to restart the application. If the failure persists, the module must be reinstalled.

<sup>7</sup> The module implements Diffie-Hellman and EC Diffie-Hellman "Z" computation KAT. However these algorithms are non-approved.

#### **10. Mitigation of Other Attacks**

#### **10.1. Blinding Against RSA Timing Attacks**

RSA is vulnerable to timing attacks. In a configuration where attackers can measure the time of RSA decryption or signature operations, blinding must be used to protect the RSA operation from that attack.

The module provides the API functions RSA\_blinding\_on() and RSA\_blinding\_off() to turn the blinding on and off for RSA. When the blinding is on, the module generates a random value to form a blinding factor in the RSA key before the RSA key is used in the RSA cryptographic operations.

Please note that the DRBG must be seeded prior to calling RSA\_blinding\_on() to prevent the RSA Timing Attack.

#### **10.2. Weak Triple-DES Keys Detection**

The module implements the DES\_set\_key\_checked() for checking the weak Triple-DES key and the correctness of the parity bits when the Triple-DES key is going to be used in Triple-DES operations. The checking of the weak Triple-DES key is implemented in the API function DES is weak key() and the checking of the parity bits is implemented in the API function DES\_check\_key\_parity(). If the Triple-DES key does not pass the check, the module will return -1 to indicate the parity check error and -2 if the Triple-DES key matches to any value listed below:

static const DES\_cblock weak\_keys[NUM\_WEAK\_KEY] = {

```
 /* weak keys */
{0x01, 0x01, 0x01, 0x01, 0x01, 0x01, 0x01, 0x01},
{0xFE, 0xFE, 0xFE, 0xFE, 0xFE, 0xFE, 0xFE, 0xFE},
{0x1F, 0x1F, 0x1F, 0x1F, 0x0E, 0x0E, 0x0E, 0x0E},
{0xE0, 0xE0, 0xE0, 0xE0, 0xF1, 0xF1, 0xF1, 0xF1},
/* semi-weak keys */
{0x01, 0xFE, 0x01, 0xFE, 0x01, 0xFE, 0x01, 0xFE},
{0xFE, 0x01, 0xFE, 0x01, 0xFE, 0x01, 0xFE, 0x01},
{0x1F, 0xE0, 0x1F, 0xE0, 0x0E, 0xF1, 0x0E, 0xF1},
{0xE0, 0x1F, 0xE0, 0x1F, 0xF1, 0x0E, 0xF1, 0x0E},
{0x01, 0xE0, 0x01, 0xE0, 0x01, 0xF1, 0x01, 0xF1},
{0xE0, 0x01, 0xE0, 0x01, 0xF1, 0x01, 0xF1, 0x01},
{0x1F, 0xFE, 0x1F, 0xFE, 0x0E, 0xFE, 0x0E, 0xFE},
{0xFE, 0x1F, 0xFE, 0x1F, 0xFE, 0x0E, 0xFE, 0x0E},
{0x01, 0x1F, 0x01, 0x1F, 0x01, 0x0E, 0x01, 0x0E},
{0x1F, 0x01, 0x1F, 0x01, 0x0E, 0x01, 0x0E, 0x01},
{0xE0, 0xFE, 0xE0, 0xFE, 0xF1, 0xFE, 0xF1, 0xFE},
{0xFE, 0xE0, 0xFE, 0xE0, 0xFE, 0xF1, 0xFE, 0xF1}
```
};

#### **Appendix A. TLS Cipher Suites**

The module supports the following cipher suites for the TLS protocol. Each cipher suite defines the key exchange algorithm, the bulk encryption algorithm (including the symmetric key size) and the MAC algorithm.

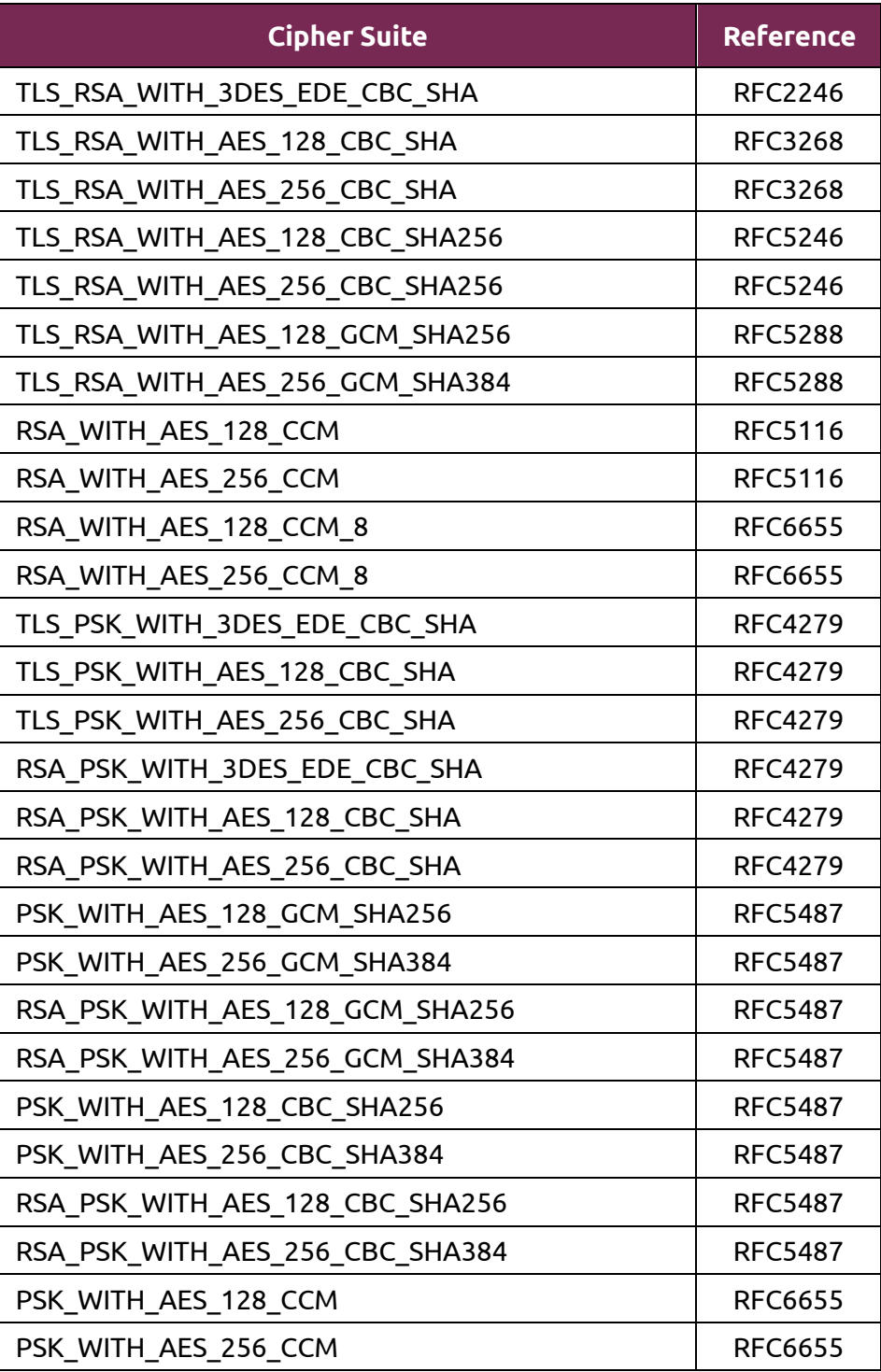

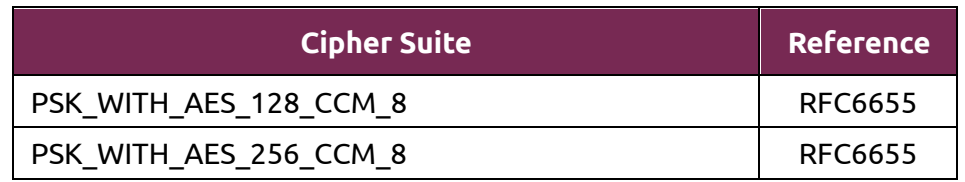

#### **Appendix B. CAVS certificates**

The following tables show all CAVS certificates referenced in this Security Policy for both testing platforms, including the description of their implementation name.

| <b>CAVS</b><br>Cert. | <b>Implementation Name</b>                                                                        |
|----------------------|---------------------------------------------------------------------------------------------------|
| #C669                | Ubuntu 18.04 OpenSSL using TDES C                                                                 |
| #C670                | Ubuntu 18.04 OpenSSL using AES-NI                                                                 |
| #C671                | Ubuntu 18.04 OpenSSL AES-NI for AES, and AVX for multiplication<br>and GHASH                      |
| $\#C672$             | Ubuntu 18.04 OpenSSL AES-NI for AES, and PCLMULQDQ for<br>multiplication and GHASH                |
| #C673                | Ubuntu 18.04 OpenSSL using AES assembler                                                          |
| #C674                | Ubuntu 18.04 OpenSSL using AES assembler for AES, and AVX for<br>multiplication and GHASH         |
| #C675                | Ubuntu 18.04 OpenSSL using AES assembler for AES, and<br>PCLMULQDQ for multiplication and GHASH   |
| #C676                | Ubuntu 18.04 OpenSSL using AES assembler for AES, and<br>PCLMULQDQ for multiplication and GHASH   |
| #C677                | Ubuntu 18.04 OpenSSL using SSSE3 for Constant Time assembler and<br><b>Bit Slice AES</b>          |
| #C678                | Ubuntu 18.04 OpenSSL using SSSE3 for Bit Slice AES, and AVX for<br>multiplication and GHASH       |
| #C679                | Ubuntu 18.04 OpenSSL SSSE3 for Bit Slice AES, PCLMULQDQ for<br>multiplication and GHASH           |
| #C680                | Ubuntu 18.04 OpenSSL using SSSE3 for Bit Slice AES, and assembler<br>for multiplication and GHASH |
| #C682                | Ubuntu 18.04 OpenSSL using AVX2 for SHA                                                           |
| #C683                | Ubuntu 18.04 OpenSSL using AVX for SHA                                                            |
| #C684                | Ubuntu 18.04 OpenSSL using SSSE3 for SHA                                                          |
| #C685                | Ubuntu 18.04 OpenSSL using SHA assembler                                                          |
| #C692                | Ubuntu 18.04 OpenSSL AES-NI for AES, and assembler for<br>multiplication and GHASH                |

*Table 17 – Algorithm implementations in Intel® Xeon® CPU E5-2620v3 processor*

#### **Glossary and Abbreviations**

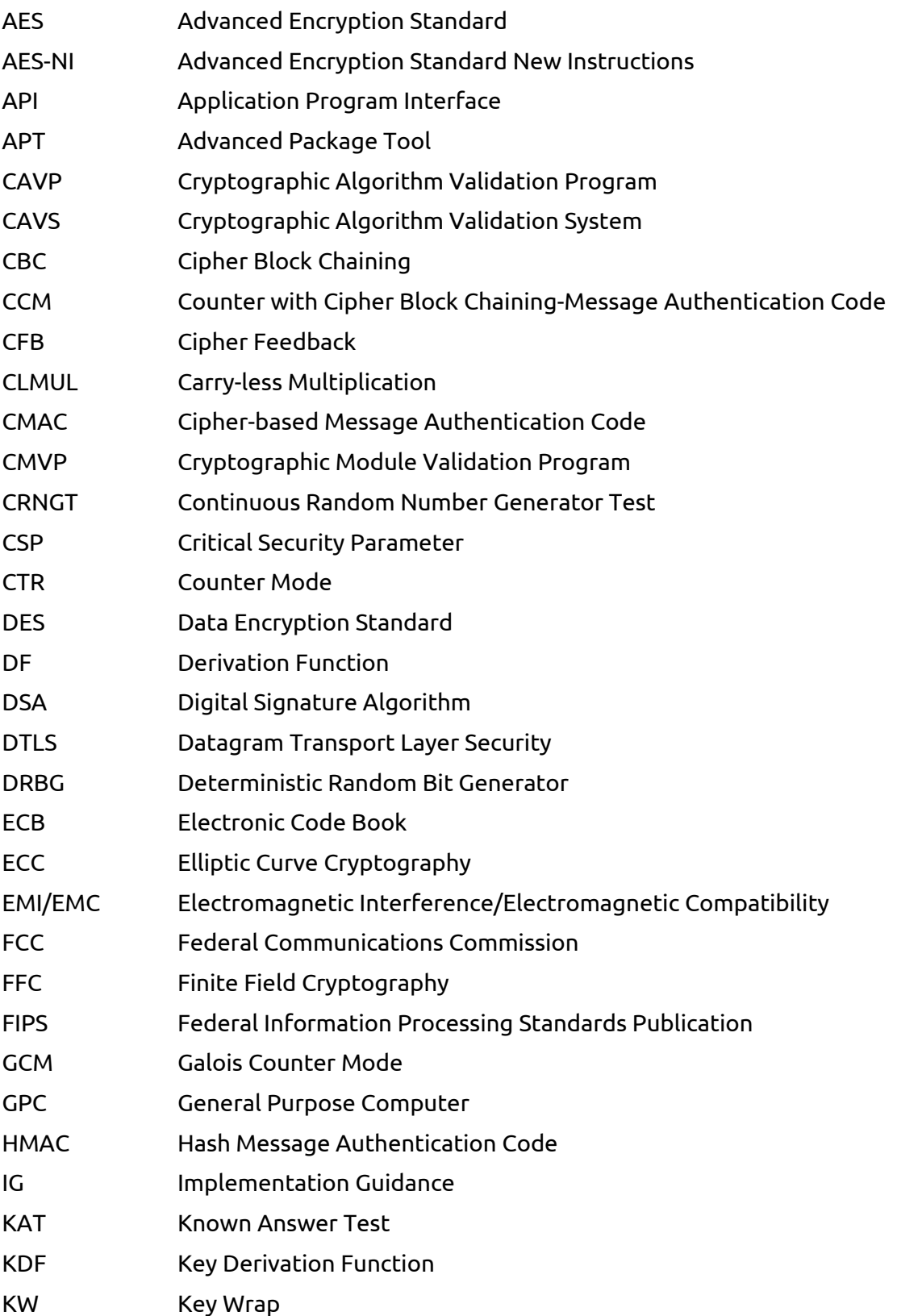

# **UDUNCU** 18.04 OpenSSL Cryptographic Module FIPS 140-2 Non-Proprietary Security Policy

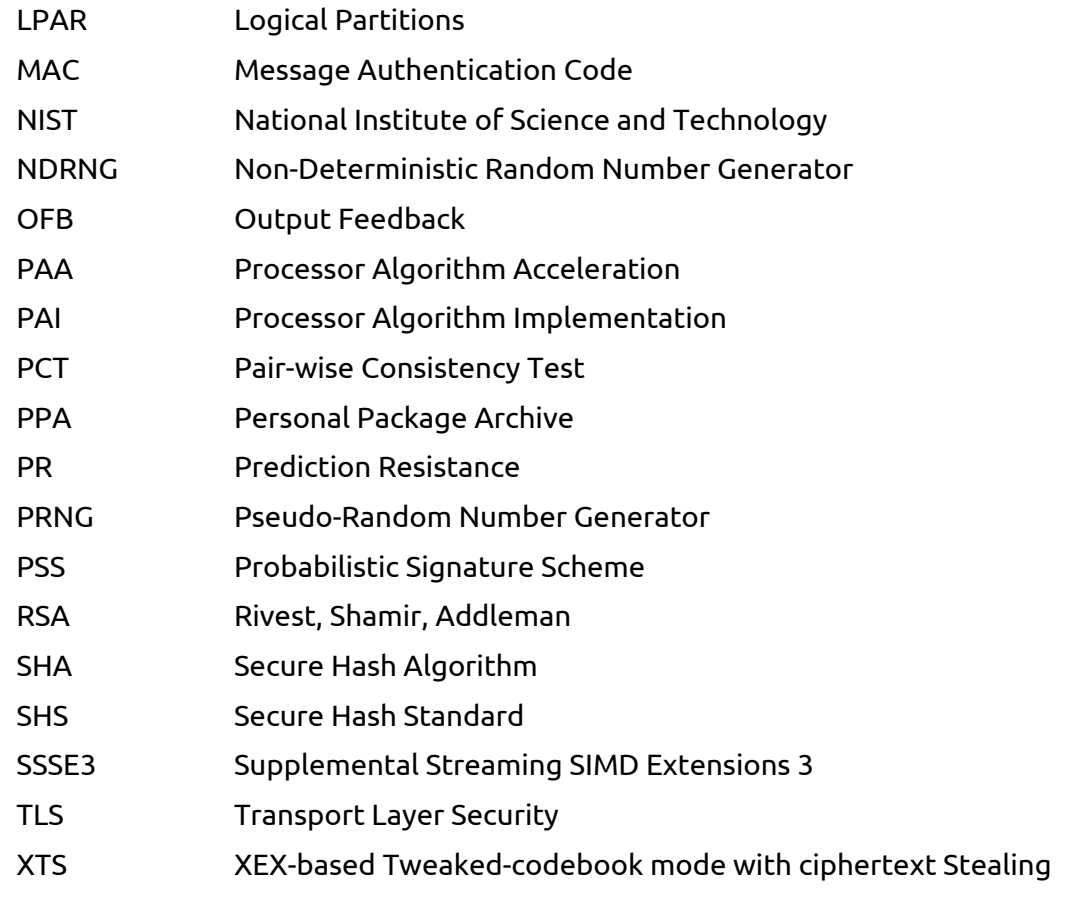

#### **Appendix C. References**

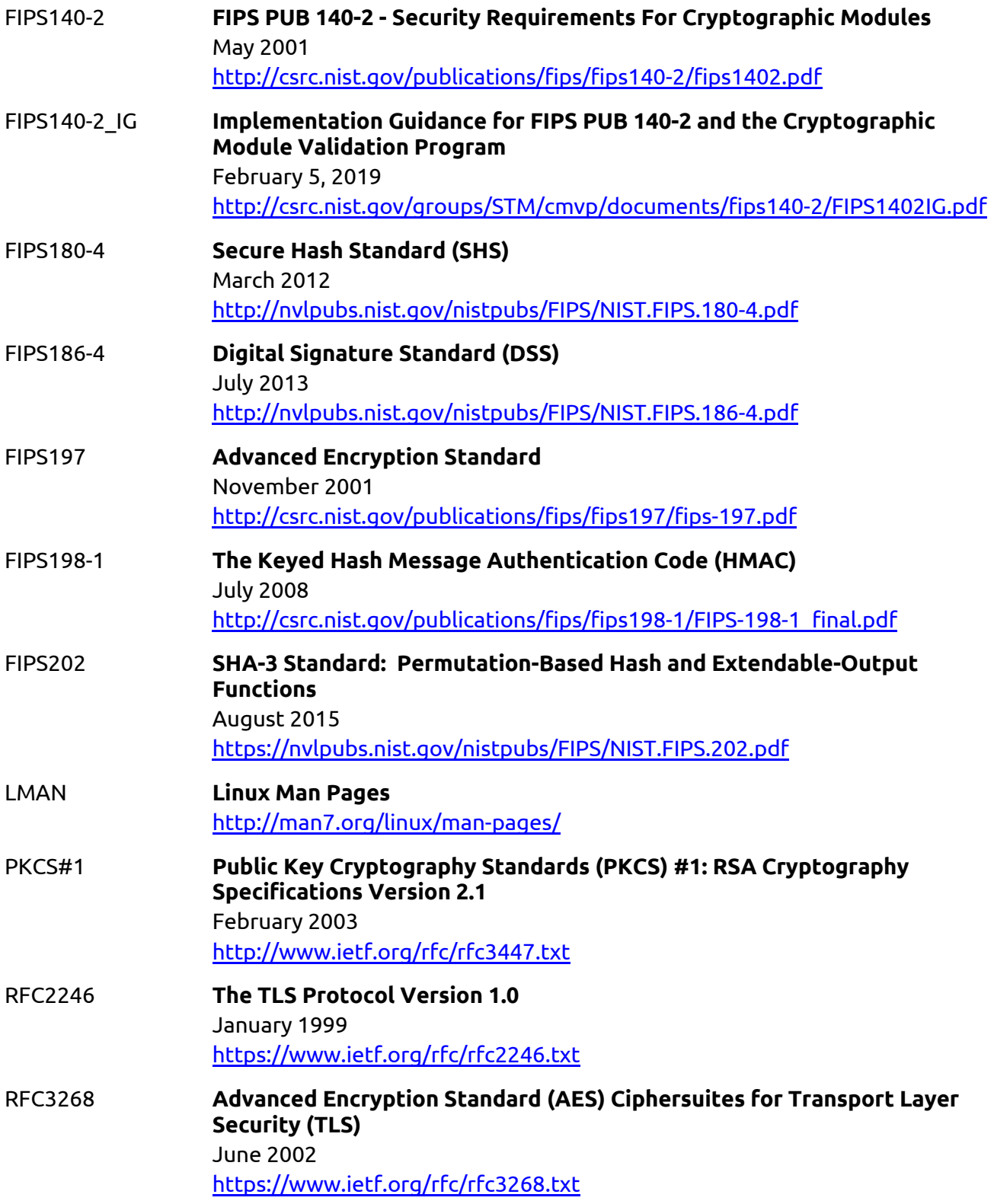

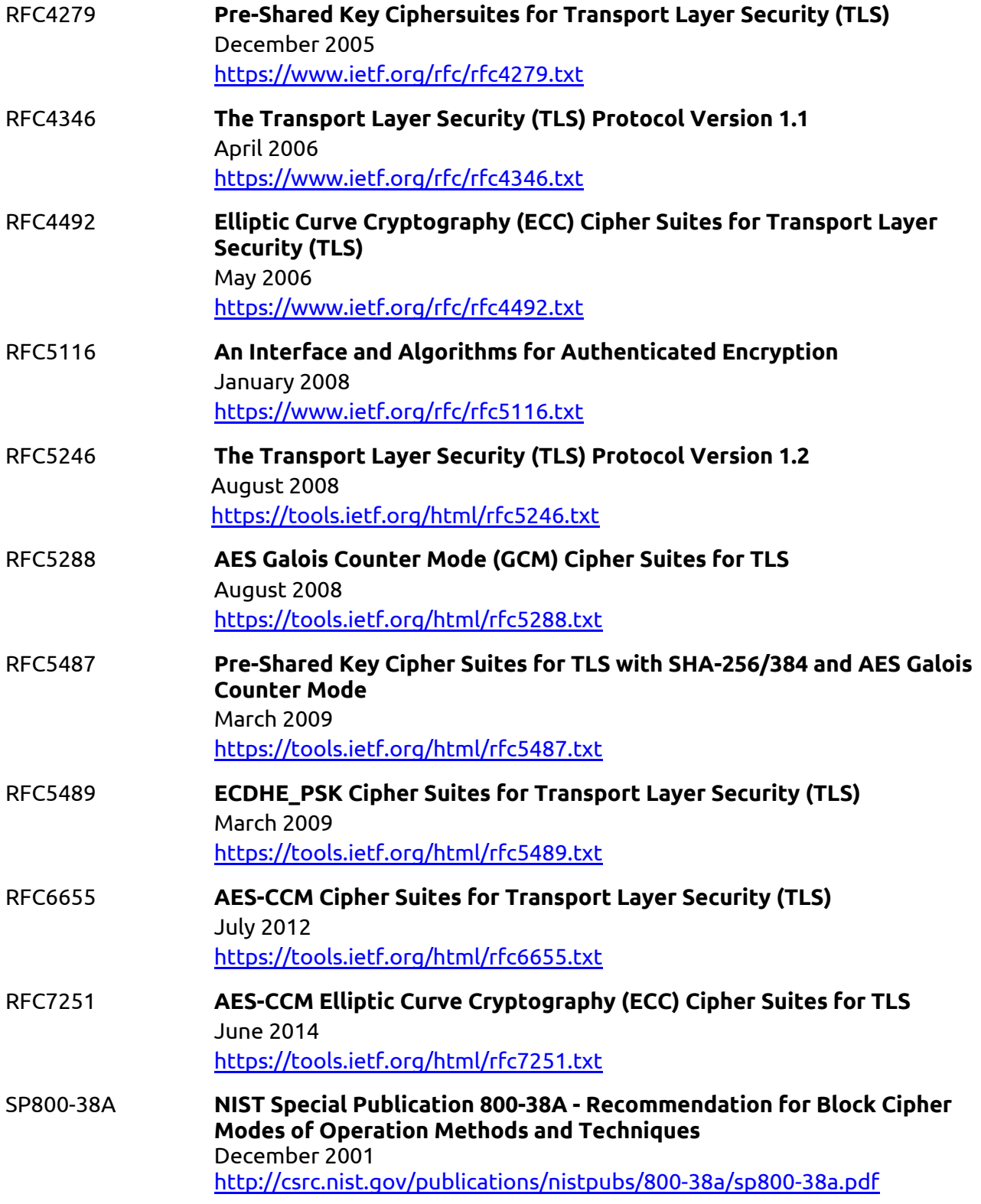

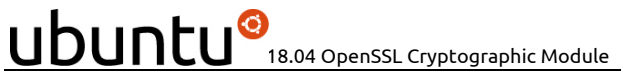

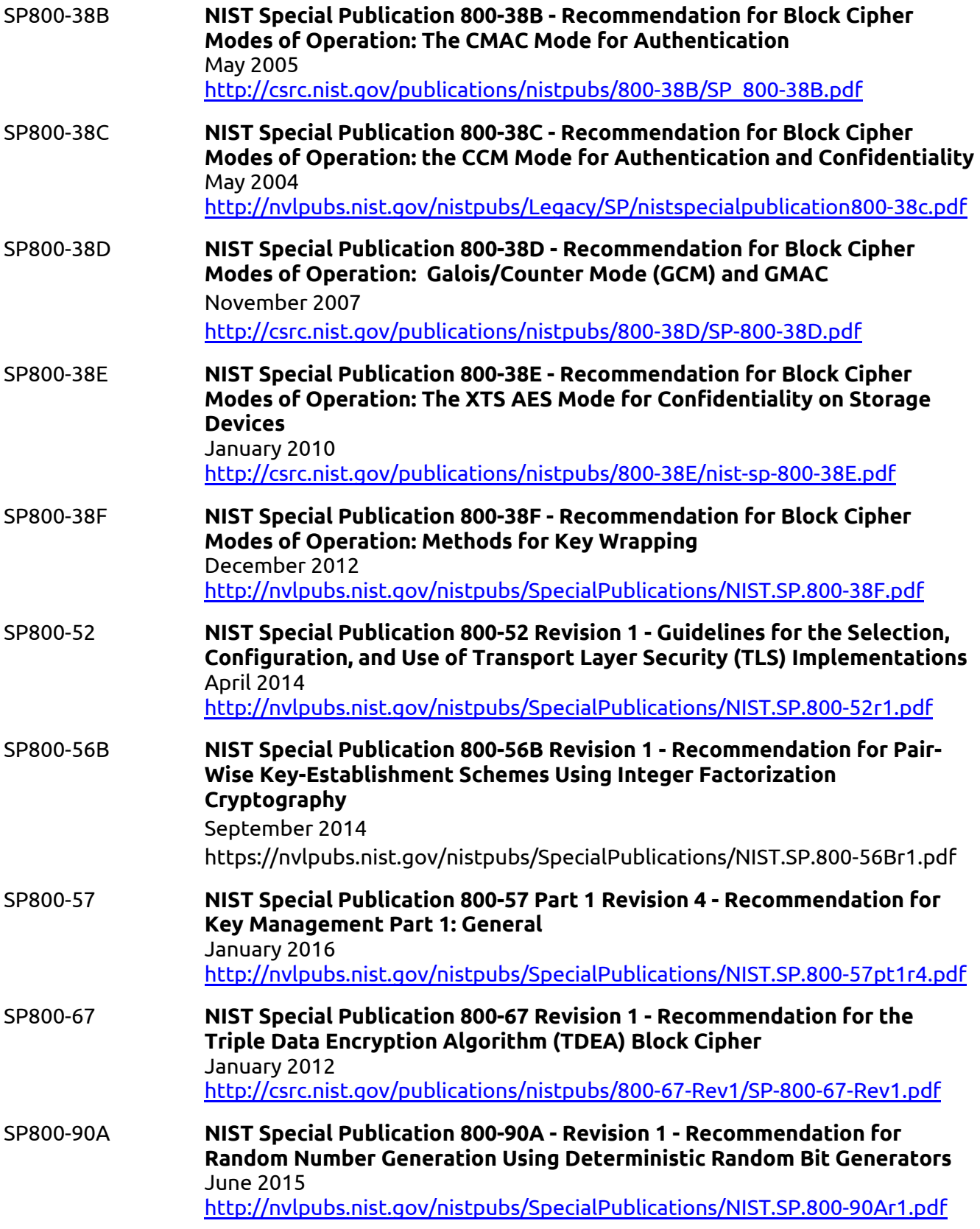

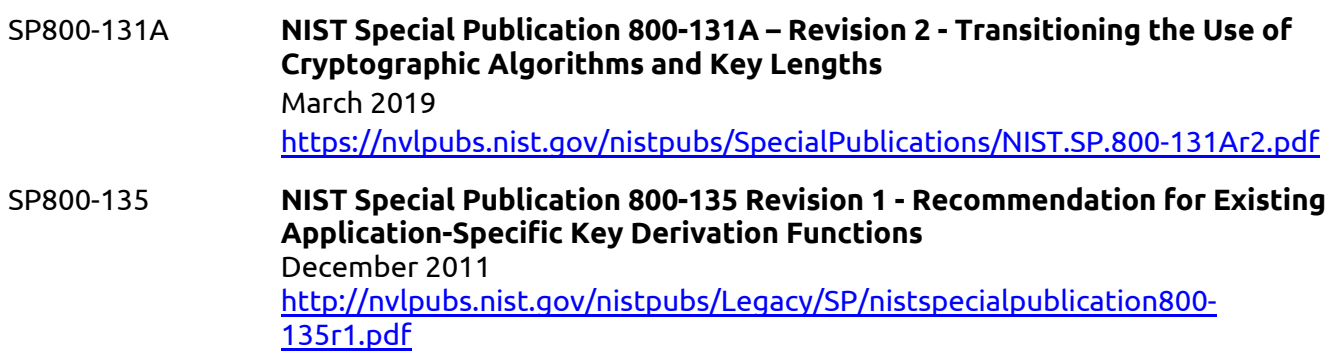